Министерство сельского хозяйства Российской Федерации Новочеркасский инженерно-мелиоративный институт им. А.К. Кортунова ФГБОУ ВО Лонской ГАУ

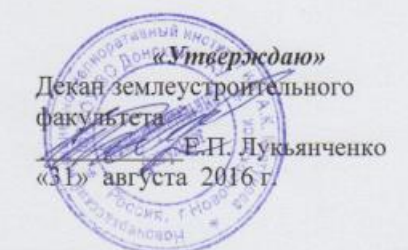

#### ПРОГРАММА ПРАКТИКИ

Б2.В.04(У) Учебная практика по получению первичных Практика профессиональных умений и навыков, в том числе первичных умений и навыков научно-исследовательской деятельности по информационным технологиям ( наименование практики) Учебная Вид практики (учебная, производственная) 21.03.02 Землеустройство и кадастры Направление(я) подготовки (код, полное наименование направления подготовки) «Землеустройство» «Кадастр недвижимости» Направленность (и) (полное наименование направленности ОПОП направления подготовки) высшее образование - бакалавриат Уровень образования (бакалавриат, магистратура) очная, заочная Форма(ы) обучения (очная, очно-заочная, заочная) Землеустроительный (ЗФ) Факультет (полное наименование факультета, сокращённое) Менеджмента и информатики (МиИ) Кафедра (полное, сокращенное наименование кафедры) Составлена с учётом требований ФГОС ВО по направлению(ям) 21.03.02 Землеустройство и кадастры подготовки, (шифр и наименование направления подготовки) утверждённого приказом от 1 октября 2015г. №1084 Минобрнауки России (дата утверждения ФГОС ВО, № приказа) Березин В.С. Разработчик (и) Доц. каф. МиИ (подпись)  $(\Phi \text{. }H\text{.}O.)$ Обсуждена и согласована: от «29» августа 2016 г. Кафедра МиИ протокол № 1 (сокращенное наименование кафедры) Иванов П.В. Заведующий кафедрой  $(\Phi$ .H.O.) (поллись) Чалая С.В. Заведующая библиотекой от «31» августа 2016 г. протокол № 2 Учебно-методическая комиссия факультета

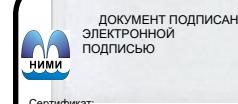

Сертификат: 03F24D8300D7AE5FBC4DEAFDF2821DE436 Владелец: Мельник Татьяна Владимировна Действителен: с 19.07.2022 до 19.10.2023

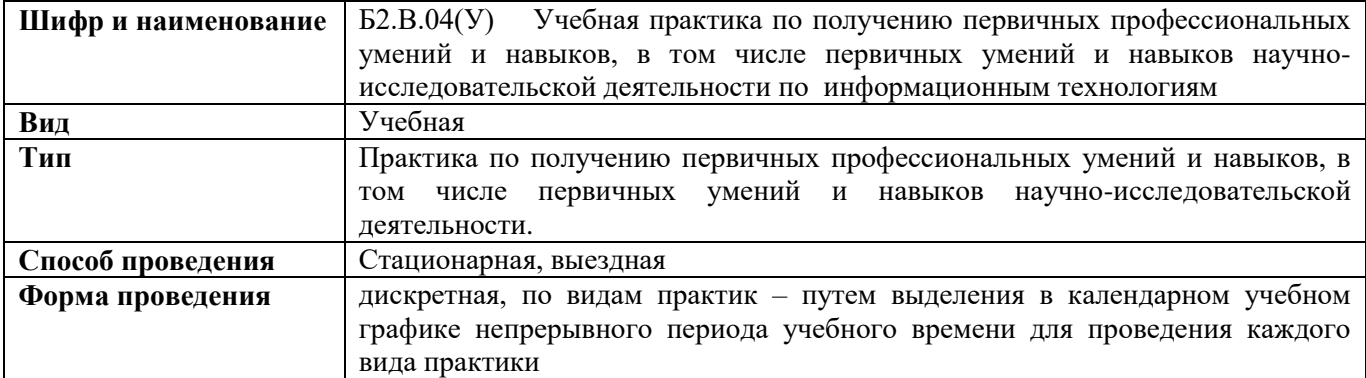

### **1. ВИД ПРАКТИКИ, СПОСОБ И ФОРМА ЕЕ ПРОВЕДЕНИЯ**

# **2. ПЛАНИРУЕМЫЕ РЕЗУЛЬТАТЫ ОБУЧЕНИЯ ПРИ ПРОХОЖДЕНИИ ПРАКТИКИ, СООТНЕСЕННЫЕ С ПЛАНИРУЕМЫМИ РЕЗУЛЬТАТАМИ ОСВОЕНИЯ ОБРАЗОВАТЕЛЬНОЙ ПРОГРАММЫ**

Планируемые результаты обучения при прохождении практики - знания, умения, навыки и опыт деятельности, направлены на формирование компетенций (в соответствии с ФГОС ВО и требованиями к результатам освоения образовательной программы (ОП)).

Соотношение планируемых результатов обучения по практике с планируемыми результатами освоения образовательной программы:

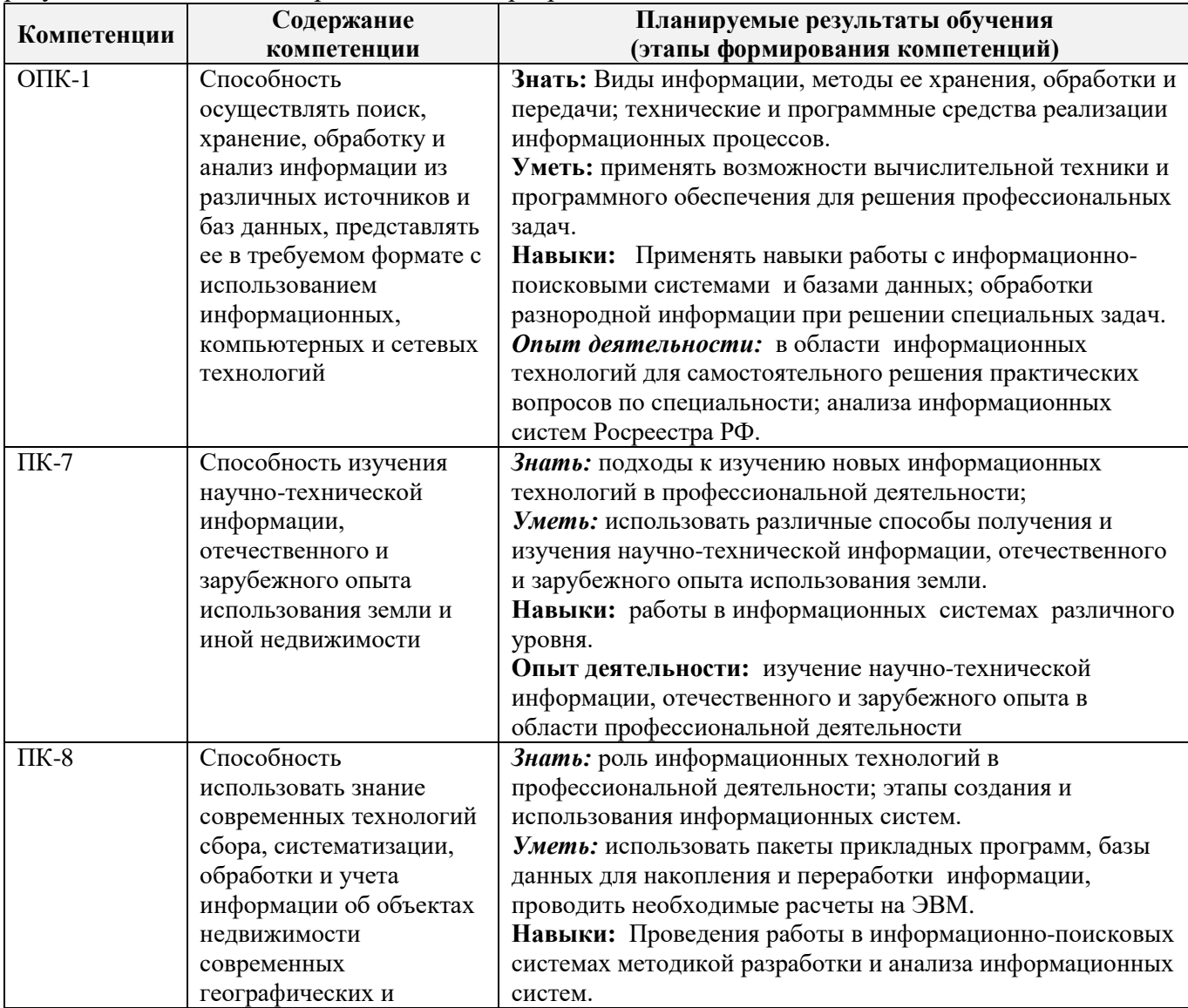

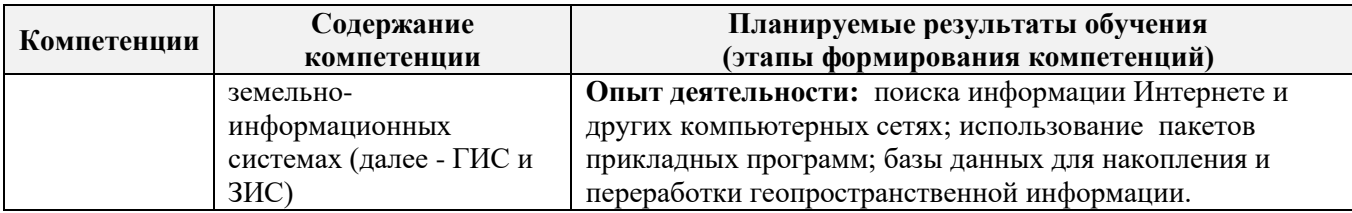

Помимо перечисленных выше умений и навыков, приобретаемых при прохождении практики, контролируются следующие компетенции:

- способность работать самостоятельно и в составе команды;

- готовность к сотрудничеству, толерантность;

- способность организовать работу исполнителей;

- способность к принятию управленческих решений;

- способность к профессиональной и социальной адаптации;

- способность понимать и анализировать социальные, экономические и экологические последствия своей профессиональной деятельности.

# **3. МЕСТО ПРАКТИКИ В СТРУКТУРЕ ОБРАЗОВАТЕЛЬНОЙ ПРОГРАММЫ**

Практика входит в блок 2 «Практики», который относится к вариативной части образовательной программы, проводится в 4 семестре по очной форме обучения и на 3 курсе по заочной форме обучения.

Для прохождения практики необходимо освоение компетенций (их части), сформированных при изучении следующих дисциплин (компонентов ОП):

Информатика, компьютерная графика, информационные технологии.

Практика служит основой для формирования компетенций, осваиваемых при изучении следующих дисциплин (компонентов ОП): Информационные системы кадастров, автоматизированные системы в землеустройстве.

# **4**. **ОБЪЕМ ПРАКТИКИ В ЗАЧЕТНЫХ ЕДИНИЦАХ И ЕЕ ПРОДОЛЖИТЕЛЬНОСТЬ В НЕДЕЛЯХ ЛИБО В АКАДЕМИЧЕСКИХ ЧАСАХ**

**Объем практики составляет 1 зачетную единицу, 36 академических часов. Продолжительность 3 дня.**

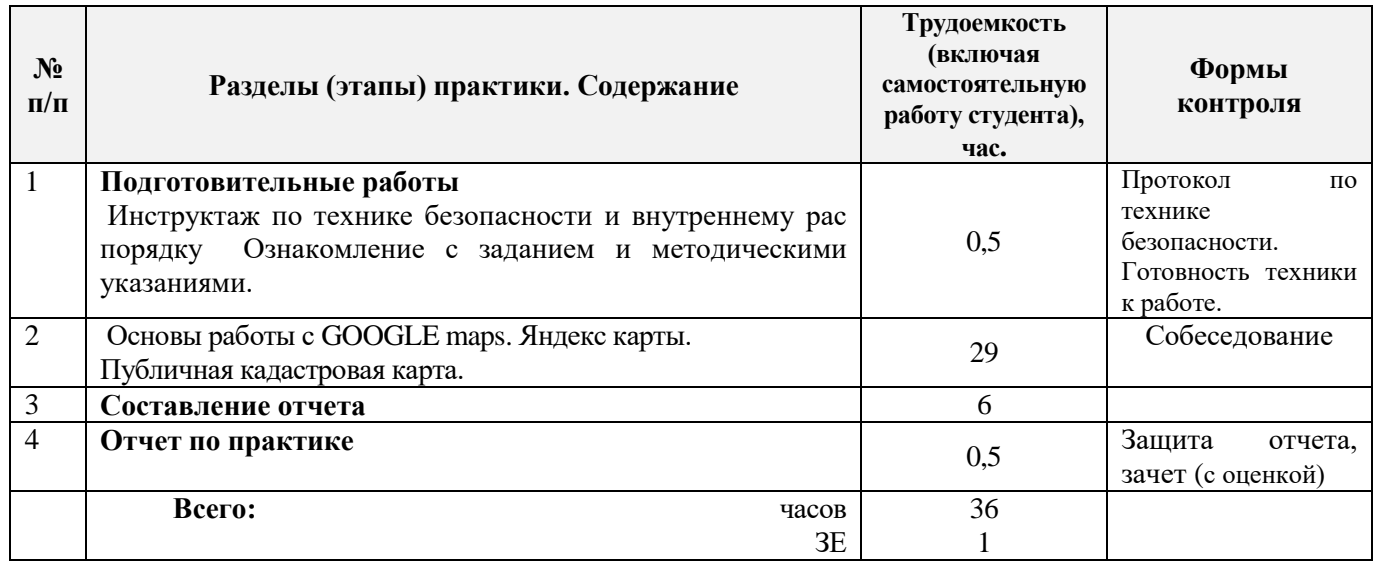

# **5. СОДЕРЖАНИЕ ПРАКТИКИ**

# **6. БАЗЫ ПРАКТИКИ И ПОРЯДОК ОРГАНИЗАЦИИ ЕЕ ПРОХОЖДЕНИЯ**

Учебная практика по получению первичных профессиональных умений и навыков, в том числе первичных умений и навыков научно-исследовательской деятельности по информационным технологиям проводится в образовательной организации ауд п22.

Перед практикой для обучающихся проводится инструктаж по технике безопасности.

Обучающиеся в период прохождения практики:

-выполняют индивидуальные задания, предусмотренные программой практики;

-соблюдают правила внутреннего трудового распорядка;

-соблюдают требования охраны труда и пожарной безопасности.

Результаты прохождения практики оцениваются посредством проведения промежуточной аттестации.

# **7. ФОРМЫ ОТЧЕТНОСТИ ПО ПРАКТИКЕ**

Основной формой проверки результатов освоения программы практики (знаний, умений, навыков и опыта деятельности) уровня сформированности компетенций соотнесенных с результатами освоения образовательной программы устанавливается письменный отчет, сдаваемый руководителю практики, с последующей аттестацией (защитой).

Форма, содержание и требования к отчету определяются кафедрой, проводящей практику и представлены в методических указаниях к практике: *Информатика [Текст]: метод указания для вып. учебн. практики студ. напр. «Землеустройство и кадастры» / Сост. В.Б. Дьяченко; Новочерк. инж. мелиор. ин-т. ДГАУ, каф. Менеджмента и информатики – Новочеркасск, 2015.-16с*. а также в фонде оценочных средств. Отчет по учебной практике (**индивидуальный**).

По результатам проверки и защиты отчета обучающемуся выставляется дифференцированный зачѐт (с оценкой).

# **8. ФОНД ОЦЕНОЧНЫХ СРЕДСТВ ДЛЯ ПРОВЕДЕНИЯ ИТОГОВОЙ АТТЕСТАЦИИ ОБУЧАЮЩИХСЯ ПО ПРАКТИКЕ**

#### **8.1. Перечень компетенций с указанием этапов их формирования в процессе освоения образовательной программы**

В результате прохождения практики у обучающегося формируются компетенции в соответствии с этапами их формирования в процессе освоения образовательной программы:

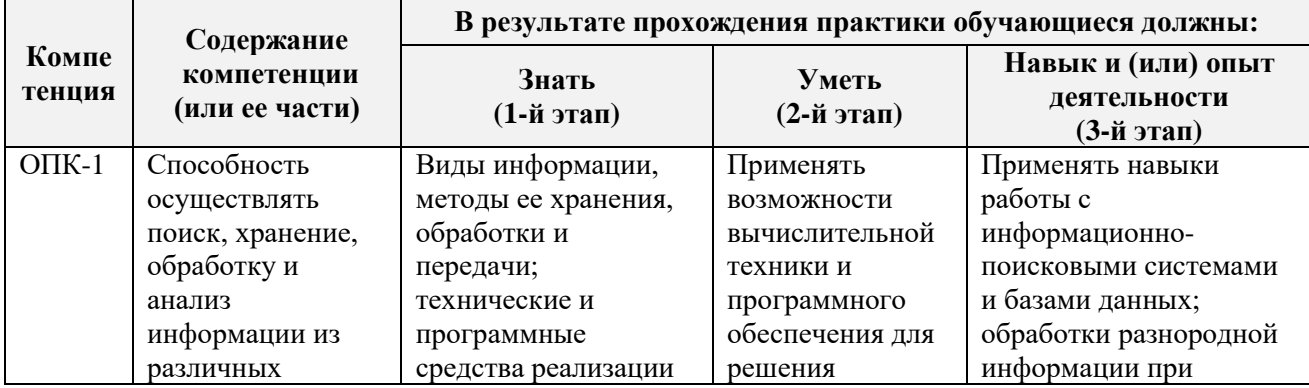

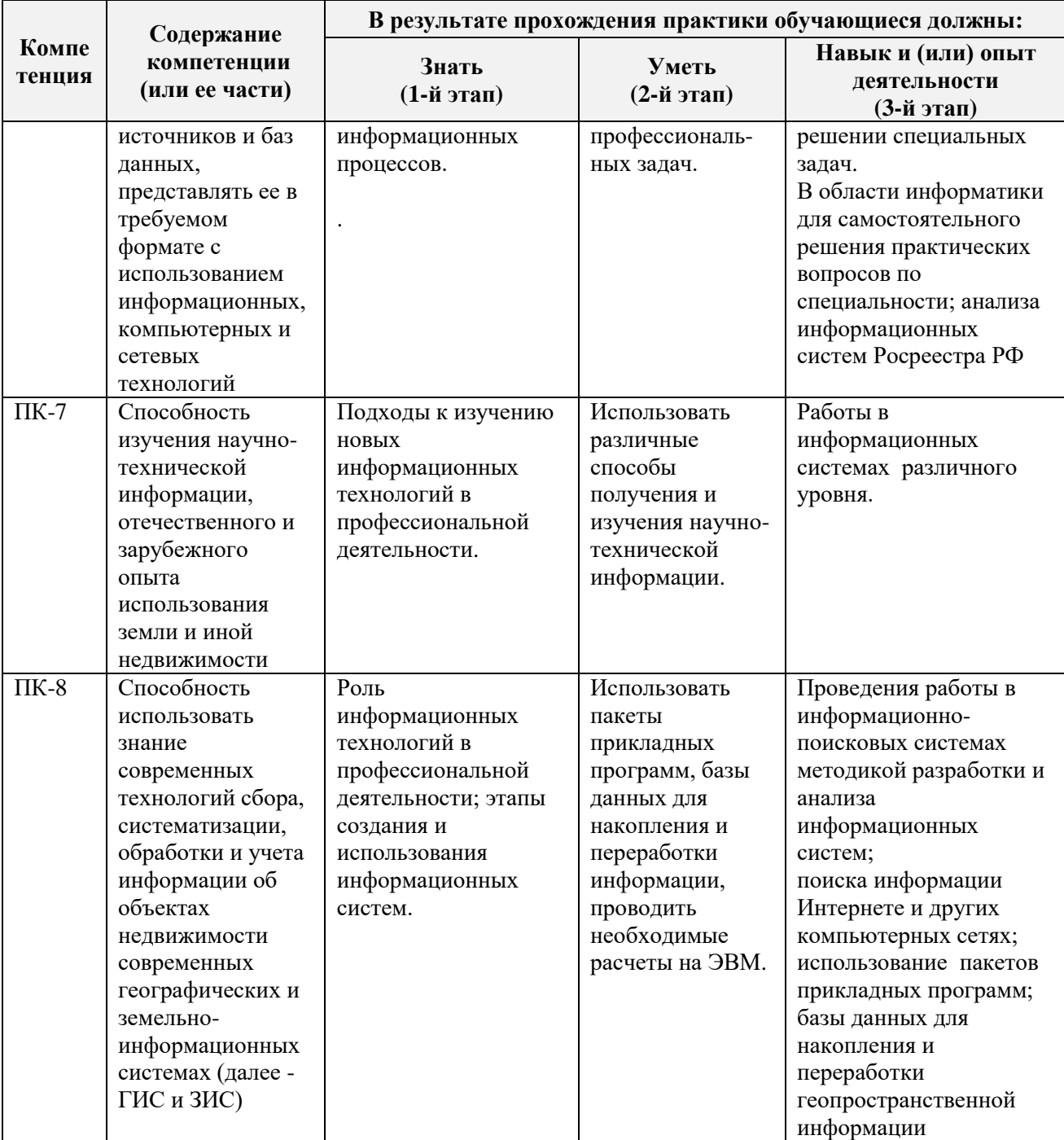

**8.2. Показатели, критерии и шкалы оценивания компетенций на разных этапах формирования**

Критерии определения сформированности компетенций на различных этапах их формирования

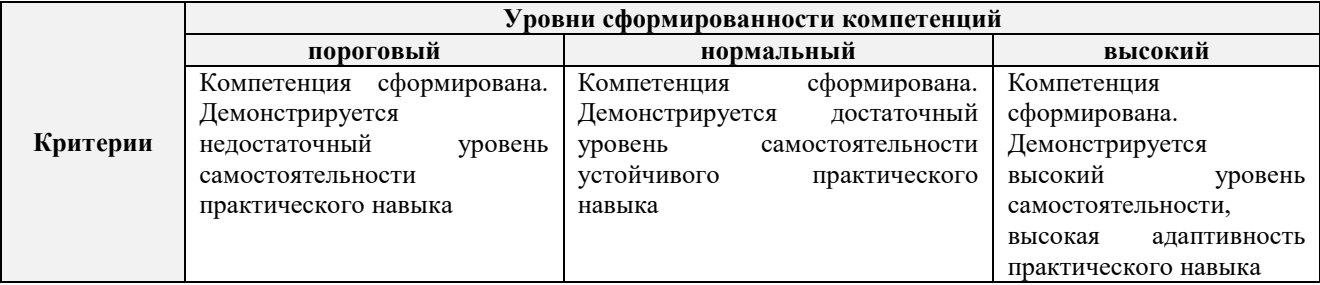

Поскольку практика ориентирована на формирование нескольких компетенций одновременно, итоговые критерии оценки сформированности компетенций составляются в два этапа.

**1-й этап**: определение критериев оценки отдельно по каждой формируемой компетенции. Заключается в определении критериев для оценивания каждой отдельно взятой компетенции на основе продемонстрированного обучаемым уровня самостоятельности в применении полученных в ходе изучения учебной дисциплины, знаний, умений, навыков и (или) опыта деятельности.

**2-й этап**: определение сводных критериев для оценки уровня сформированности компетенций на основе комплексного подхода к уровню сформированности всех компетенций, обязательных к формированию в процессе изучения предмета. Заключается в определении подхода к оцениванию на основе ранее полученных данных о сформированности каждой компетенции, обязательной к выработке в процессе изучения предмета.

Положительная оценка, может выставляться и при не полной сформированности компетенций в ходе освоения программы, если их формирование предполагается продолжить на более поздних этапах обучения, в ходе изучения других учебных дисциплин (практик).

| Компет     | Уровень сформированности компетенций. Оценка.                                           |
|------------|-----------------------------------------------------------------------------------------|
| енция      | Показатели, критерии и шкалы оценивания компетенций                                     |
| $O\Pi K-1$ | Уровень сформированности компетенций «высокий». Оценка «отлично».                       |
|            | Оценка выставляется, если студент полностью выполнил план прохождения учебной           |
| $\Pi K-7$  | практики, осуществил подборку необходимых документов, умело анализирует полученный во   |
| $\Pi K-8$  | время практики материал, глубоко и прочно усвоил программный материал, исчерпывающе,    |
|            | последовательно, четко и логически стройно его излагает, умеет тесно увязывать теорию с |
|            | практикой, свободно справляется с задачами, вопросами и другими видами применения       |
|            | знаний, не затрудняется с ответом при видоизменении заданий, правильно обосновывает     |
|            | принятое решение, владеет разносторонними навыками и приемами выполнения практических   |
|            | задач. Свободно отвечает на все вопросы по существу. При написании отчета               |
|            | продемонстрировал хорошее знание не только обязательной, но и монографической           |
|            | литературы.                                                                             |
|            | Уровень сформированности компетенций «нормальный». Оценка «хорошо».                     |
|            | Оценка выставляется, если студент выполнил план прохождения учебной практики,           |
|            | осуществил подборку необходимых документов, анализирует полученный во время практики    |
|            | материал, твердо знает материал, грамотно и по существу излагает его, не допуская       |
|            | существенных неточностей в ответе на вопрос, правильно применяет теоретические          |
|            | положения при решении практических вопросов и задач, владеет необходимыми навыками и    |
|            | приемами их выполнения. Отвечает на вопросы по существу. При написании отчета           |
|            | продемонстрировал хорошее знание литературы.                                            |
|            | Уровень сформированности компетенций «пороговый». Оценка «удовлетворительно».           |
|            | Оценка выставляется студенту, если он выполнил план прохождения учебной практики, не в  |
|            | полном объеме осуществил подборку необходимых документов учреждения (организации,       |
|            | предприятия), недостаточно четко и правильно анализирует полученный во время практики   |
|            | материал, имеет знания только основного материала, но не усвоил его деталей, допускает  |
|            | формулировки,<br>неточности,<br>недостаточно<br>правильные<br>нарушения<br>логической   |
|            | последовательности в изложении программного материала, испытывает затруднения при       |
|            | выполнении практических работ. Отвечает на вопросы не по существу, оформил отчет о      |
|            | практике с недостатками.                                                                |
|            | Уровень сформированности компетенций «ниже порогового уровня». Оценка «не               |
|            | удовлетворительно» выставляется студенту, который не выполнил план прохождения          |
|            | учебной практики, не осуществил подборку необходимых документов, не правильно           |
|            | проанализировал полученный во время практики материал, не знает значительной части      |
|            | программного материала, допускает существенные ошибки, неуверенно, с большими           |
|            | затруднениями выполняет практические работы. Не отвечает на вопросы по существу, не     |
|            | правильно оформил отчет о практике.                                                     |

Таблица 8.1 - Сводная структура формирования оценки по учебной практике

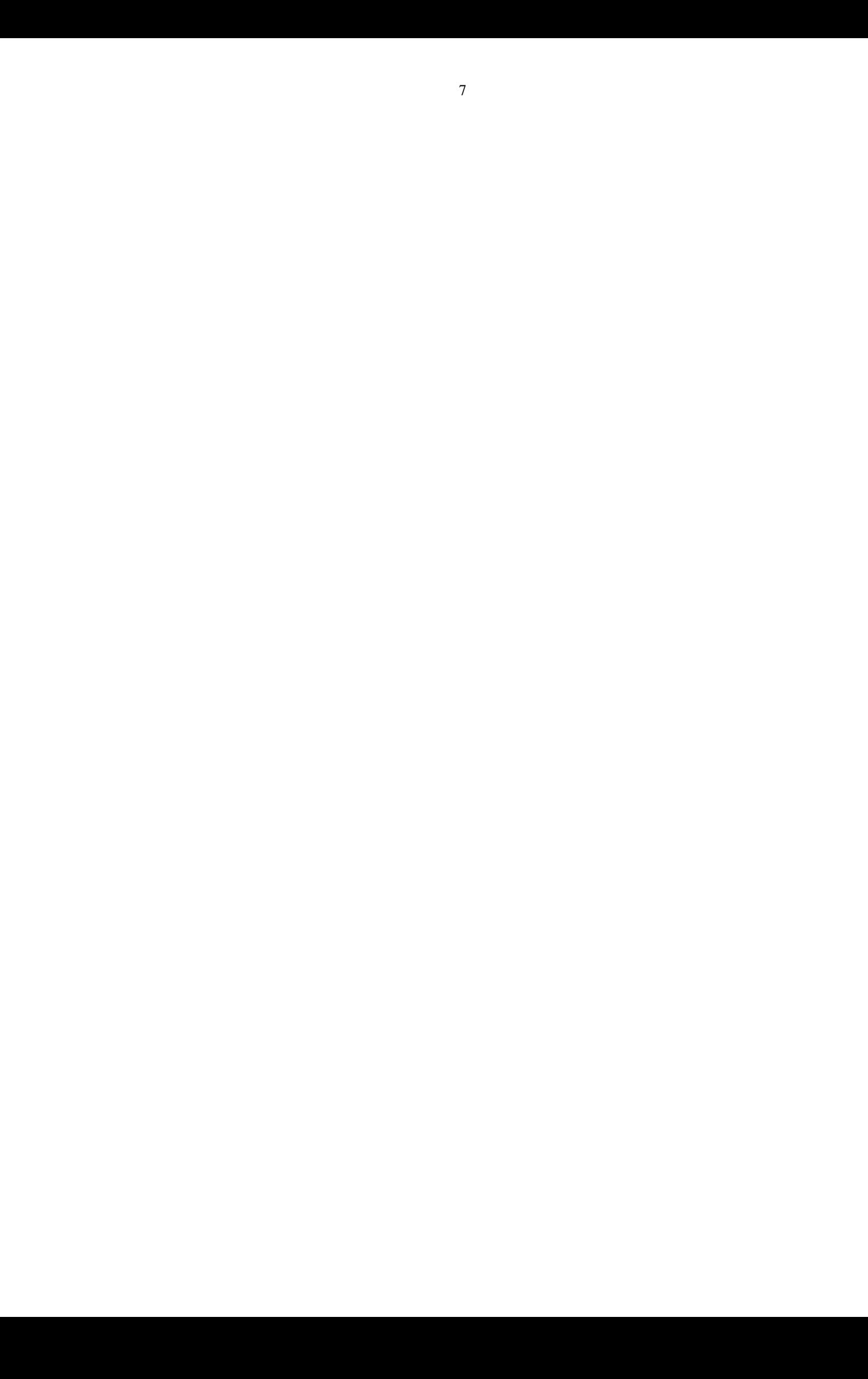

8.3. Типовые контрольные задания или иные материалы, необходимые для оценки знаний, умений, навыков и (или) опыта деятельности

#### **Типовые задания на практику**

Работа с картой (google карты яндекс карты, публичная кадастровая карта)

- 1 Способы просмотра
- 2 Языки и домены
- 3 Просмотр 3D изображений в google карты
- 4 Поиск на новых google картах
- 5 Определение координат широты и долготы
- 6 Измерение расстояний
- 7 Печать карт

#### **Типовые темы собеседования на защите отчета по практике:**

- 1 Работа с картографическим материалом
- 2 Наиболее популярные Интернет-ресурсы по работе с картами
- 3 Наиболее часто используемые функции google карт
- 4 Изменение домена
- 5 Поиск в новых google картах
- 6 Поиск по координатам
- 7 Яндекс карты. Приемы работы, функции
- 8 Измерение расстояний, маршруты

# **8.4. Методические материалы, определяющие процедуры оценивания знаний, умений, навыков и (или) опыта деятельности, характеризующие этапы формирования компетенций**

По результатам прохождения программы практики обучающиеся представляют на кафедру письменный отчет с последующей аттестацией. Работа по подбору материалов и составлению отчета проводится в течение всего периода практики.

В качестве основной формы и вида проверки полученных знаний и приобретенных компетенций устанавливается письменный отчет сдаваемый руководителю. Форма, содержание и требования к отчету определяется кафедрой, проводящей практику. Отчет по учебной практике- индивидуальный.

Отчет оформляется в виде пояснительной записки формата А4 (210х297) с приложением графических и других материалов, которые устанавливаются программой практики и методическими указаниями.

#### **Требования к структуре и содержанию отчета из МУ**

Объем отчета 20-25 страниц. Проводится исследование возможностей ресурса с представлением графического материала и пояснениями о преимуществах и недостатках в заключение отчета.

Отчет по учебной практике готовится, проверяется на самой практике и защищается в ее последний день. Руководителем учебной практики заполняется зачетная ведомость, где проставляется оценка. Результаты прохождения учебной практики и защиты отчета по ней, оцениваются оценками: «отлично», « хорошо», «удовлетворительно», «неудовлетворительно».

Для оценки результатов практики составляется фонд оценочных средств, критериями которого являются:

– качество оформления отчетной документации и своевременность представления на

проверку;

– качество выполнения всех предусмотренных программой видов деятельности (индивидуальных заданий), с учетом характеристики с места прохождения практики;

– качество доклада и ответов на вопросы.

Обучающиеся, не выполнившие программы практик по уважительной причине, проходят практику повторно, в том числе по индивидуальному плану.

Обучающиеся, не выполнившие программы практик без уважительной причины или не прошедшие промежуточную аттестацию по практике, считаются имеющими академическую задолженность, в связи с чем могут быть отчислены из института, как имеющие академическую задолженность в порядке, предусмотренном соответствующем Положением института.

Итоги практики студентов обсуждаются на заседаниях кафедр, рассматриваются на советах факультетов и института. По итогам практики могут проводиться научнопрактические конференции, семинары, круглые столы с участием студентов, преподавателей института, руководителей от баз практики и ведущих специалистов-практиков.

Сданные и защищенные отчеты хранятся на кафедре в соответствии с Положением по делопроизводству.

#### **Методические материалы, определяющие процедуры оценивания:**

- 1. Положение о практике обучающихся, осваивающих образовательные программы высшего образования [Электронный ресурс] : (введ. в действие приказом директора №46 от 31 марта 2016г.) / Новочерк. инж.-мелиор. ин-т Донской ГАУ.- Электрон. дан.- Новочеркасск, 2016.- Режим доступа: [http://www.ngma.su](http://www.ngma.su/)
- 2. Положение о фонде оценочных средств [Электронный ресурс] : (принято решением Ученого совета НИМИ ДГАУ №3 от 27.06.2014г) / Новочерк. инж.-мелиор. ин-т Донской ГАУ.- Электрон. дан.- Новочеркасск, 2014.- Режим доступа: [http://www.ngma.su](http://www.ngma.su/)
- 3. Методические рекомендации по организации самостоятельной работы обучающихся в НИМИ ДГАУ [Электронный ресурс]: (введ. в действие приказом директора № 106 от 19 июня 2015 г.) / Новочерк. инж.-мелиор. ин-т Донской ГАУ. – Электрон. дан. - Новочеркасск, 2015. – Режим доступа: http://www. ngma.su
- 4. Информатика [Текст] : метод. указ. для проведения учеб. практики студ. направл. "Землеустройство и кадастры", / Сост. Дьяченко В.Б.; Новочерк. инж.-мелиор. ин-т ДГАУ, каф. Менеджмента и информатики - Новочеркасск, 2015. - 16 с. [25 экз.]
- 6. Информатика [Электронный ресурс] : метод. указ. для проведения учеб. практики студ. направл. "Землеустройство и кадастры", / Сост. Дьяченко В.Б.; Новочерк. инж.-мелиор. ин-т ДГАУ,– Электрон. дан. - Новочеркасск, 2015. - ЖМД ; PDF; 548 КБ. - Систем. требования : IBM PC ; Windows 7 ; Adobe Acrobat X Pro . - Загл. с экрана

# **9. ПЕРЕЧЕНЬ УЧЕБНОЙ ЛИТЕРАТУРЫ И РЕСУРСОВ СЕТИ «ИНТЕРНЕТ», НЕОБХОДИМЫХ ДЛЯ ПРОВЕДЕНИЯ ПРАКТИКИ**

#### **9.1 Учебная литература**

#### **Основная литература**

1. Гвоздева В.А. Информатика, автоматизированные информационные технологии и системы [Текст] : учебник для студ. технических спец. / В. А. Гвоздева. - М. : ФОРУМ : ИНФРА-М, 2011. - 536 с. : ил. - ISBN 978-5-8199-0449-7 (ФОРУМ). - ISBN 978-5-16-004572-6 (ИНФРА-М): 388-50. (20 экз.)

2. Информационные технологии [Электронный ресурс]: Учебник /Ю.Ю. Громов, И.В.Дидрих, О.Г.Иванова и др.; Мин. Обр. и науки РФ, ФГБОУ ВПО» Тамбовский государственный технический университет». – Тамбов : Издательство ФГБОУ ВПО «ТГТУ», 2015. – Режим доступа: <http://www.biblioclub.ru/-> 26.08.2016

3. Советов Б.Я., Информационные технологии [Текст] :учебник для бакалавров по спец. 080801 «Прикладная информатика» и др. эконом. спец. / подред. В.В. Трофимова. – 2-е изд., испр и доп. – М.:Юрайт,2013. – 917с. – (Бакалавр. базовый курс). – Гриф УМО.- ISBN 978-5-9916-2824-2:228- 00

(40 экз.)

#### **Дополнительная литература**

1. Хохлова Н.М. Информационные технологии. Телекоммуникации [Текст] : пособие для подготовки к экзаменам / Н. М. Хохлова. - М. : Приор-издат, 2010. - 191 с. - (В помощь студенту. Конспект лекций). - ISBN 978-5-9512-0916-0 : 117-00. (5 экз.)

2. Олифер, В.Г. Компьютерные сети. Принципы, технологии, протоколы [Текст] : учеб. пособие для вузов по направл. "Информатика и выч. техника" / В. Г. Олифер, Н. А. Олифер. - 4-е изд. - СПб. [и др.]: Питер, 2011. - 943 с. -(Учебник для вузов). - Гриф Мин. обр. -ISBN 978-5-459-00920: 459-60.(5 экз. )

3. Исаев, Г.Н. Моделирование информационных ресурсов: теория и решение задач [Текст] : учеб. пособие для вузов по спец. 080801 "Прикладная информатика (в сфере сервиса)" / Г. Н. Исаев. - М. : Альфа-М : ИНФРА-М, 2010. - 223 с. - Гриф УМО. - ISBN 978-5-98281-211-7 (Альфа-М) : 209-90.(5 экз.)

4. Хомоненко, А.Д. Базы данных [Текст] : учебник для вузов по техн. и экон. спец. / А. Д. Хомоненко, В. М. Цыганков, М. Г. Мальцев ; под ред. А.Д. Хомоненко. - 6-е изд., доп. - СПб. : КОРОНА-Век, 2011. - 736 с. - Авт. указ. на обл. - Гриф УМО. (4 экз.)

5. Петров, М.Н. Компьютерная графика [Текст] : учеб. пособие для вузов по направл. подготовки диплом. спец. "Информатика и выч. техника" / М. Н. Петров. - 3-е изд. - М. ; СПб. [и др.] : Питер, 2011. - 541 с. + 1 электрон. опт. диск. - (Учебник для вузов). - Гриф Мин. обр. (45 экз.)

6. Информатика [Текст] : метод. указ. для проведения учеб. практики студ. направл. "Землеустройство и кадастры", / Сост. Дьяченко В.Б.; Новочерк. инж.-мелиор. ин-т ДГАУ, каф. Менеджмента и информатики - Новочеркасск, 2015. - 16 с. (25 экз.)

7. Информатика [Электронный ресурс] : метод. указ. для проведения учеб. практики студ. направл. "Землеустройство и кадастры", / Сост. Дьяченко В.Б.; Новочерк. инж.-мелиор. ин-т ДГАУ,– Электрон. дан. - Новочеркасск, 2015. - ЖМД ; PDF; 548 КБ. - Систем. требования : IBM PC; Windows 7 ; Adobe Acrobat X Pro . - Загл. с экрана

#### **9.2 Ресурсы сети «Интернет»**

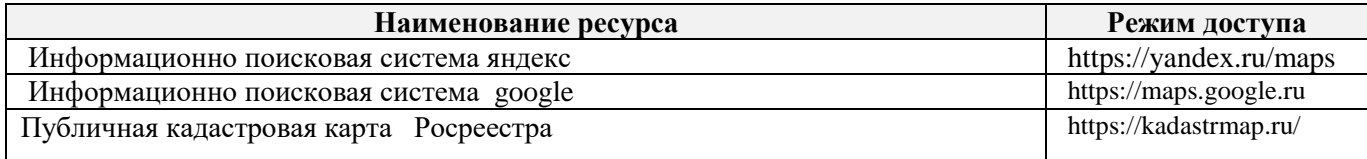

# **10. ПЕРЕЧЕНЬ ИНФОРМАЦИОННЫХ ТЕХНОЛОГИЙ, ВКЛЮЧАЯ ПЕРЕЧЕНЬ ПРОГРАММНОГО ОБЕСПЕЧЕНИЯ И ИНФОРМАЦИОННЫХ СПРАВОЧНЫХ СИСТЕМ, ИСПОЛЬЗУЕМЫХ ПРИ ПРОВЕДЕНИИ ПРАКТИКИ**

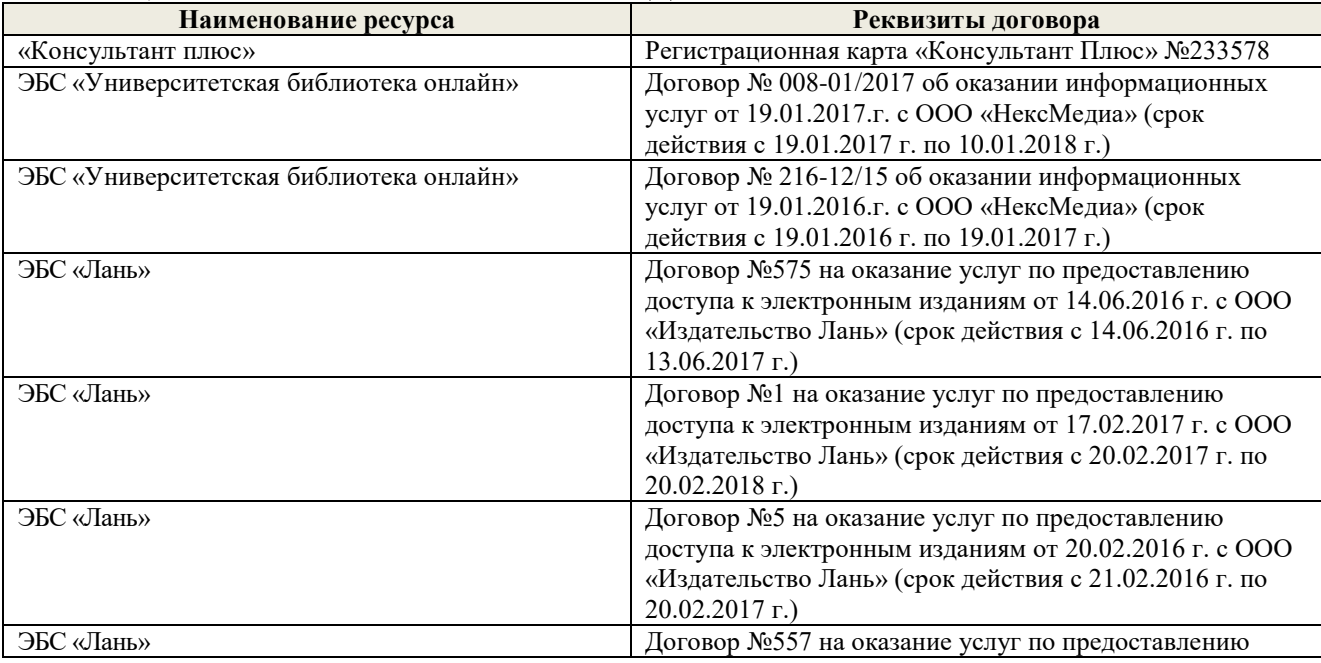

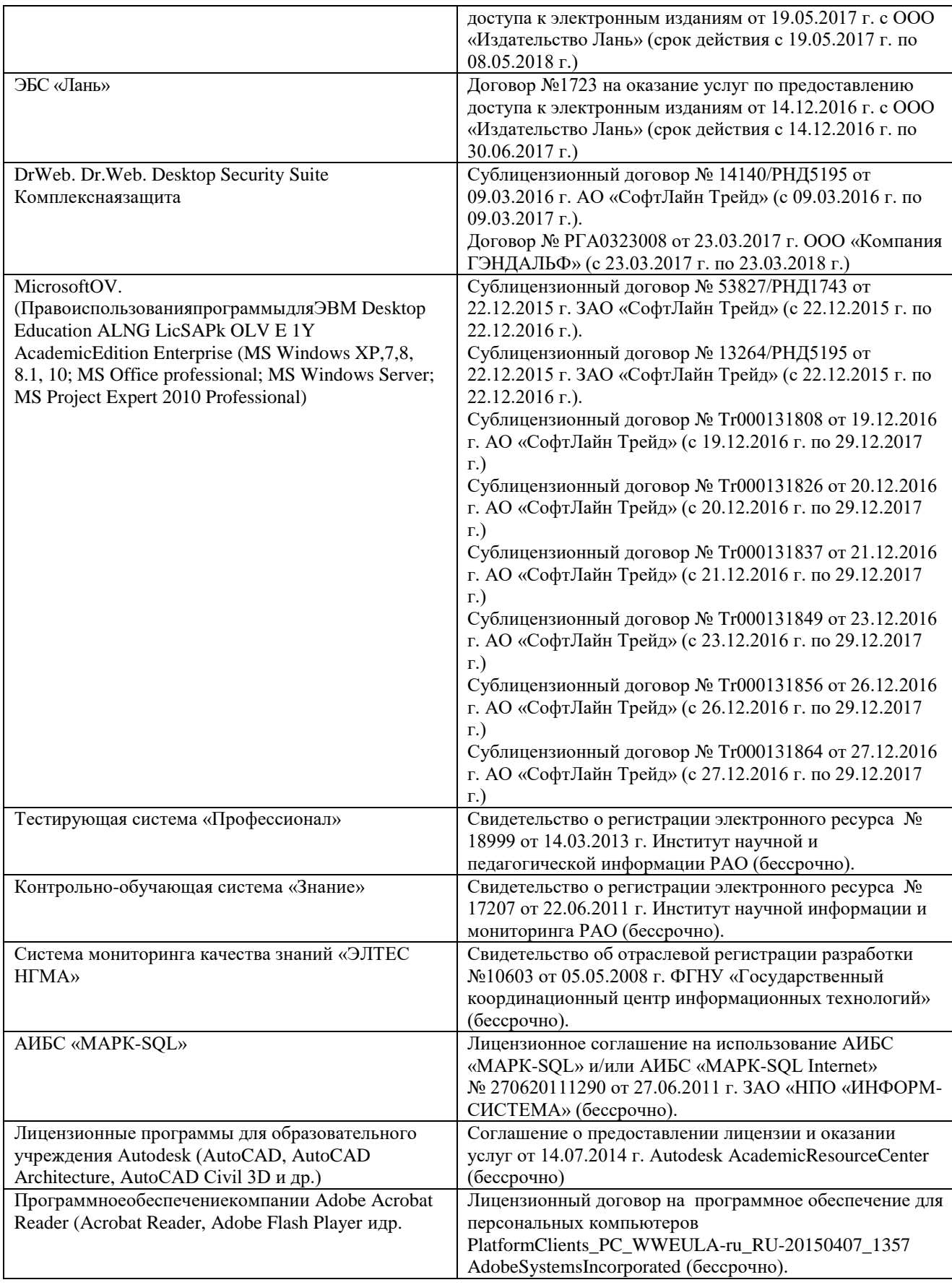

# **11. ОПИСАНИЕ МАТЕРИАЛЬНО-ТЕХНИЧЕСКОЙ БАЗЫ, НЕОБХОДИМОЙ ДЛЯ ПРОВЕДЕНИЯ ПРАКТИКИ**

Проведение практики в образовательной организации осуществляется в специальных помещениях – учебных аудиториях для проведения занятий семинарского типа, групповых и

индивидуальных консультаций, промежуточной аттестации, а также помещениях для самостоятельной работы.

Практические занятия проводятся в ауд.П22, оснащенной необходимыми учебно-наглядными пособиями. Для самостоятельной работы используется специальное помещение: ауд П18 оснащенное компьютерной техникой с возможностью подключения к сети "Интернет" и обеспечением доступа в электронную информационно-образовательную среду организации, а также электронный читальный зал.

Помещения для хранения и профилактического обслуживания учебного оборудования (ауд. 359).

#### *Материально-техническое обеспечение дисциплины*

- 1. Графический и демонстрационный материал для занятий;
- 2.. Стенды информационные;
- 3. Видеопроектор мультимедийный АСЕR;
- 4. Экран на штативе МоbileScreens;
- 5. Доска меловая.

# **12. ОСОБЕННОСТИ ОРГАНИЗАЦИИ ОБРАЗОВАТЕЛЬНОГО ПРОЦЕССА ДЛЯ ИНВАЛИДОВ И ЛИЦ С ОГРАНИЧЕННЫМИ ВОЗМОЖНОСТЯМИ\***

Содержание дисциплины и условия организации обучения для обучающихся с ограниченными возможностями здоровья и инвалидов корректируются при наличии таких обучающихся в соответствии с индивидуальной программой реабилитации инвалида, а так же методическими рекомендациями по организации образовательного процесса для обучения инвалидов и лиц с ограниченными возможностями здоровья в образовательных организациях высшего образования (утв. Минобрнауки России 08.04.2014 №АК-44-05 вн), Положением о методике сценки степени возможности включения лиц с ограниченными возможностями здоровья и инвалидов в общий образовательный процесс (НИМИ, 2016); Положением об обучении лиц с ограниченными возможностями здоровья и инвалидов в Новочеркасском инженерно-мелиоративном институте (НИМИ, 2016).

# **13. ДОПОЛНЕНИЯ И ИЗМЕНЕНИЯ В РАБОЧЕЙ ПРОГРАММЕ**

В рабочую программу на **2017 – 2018** учебный год вносятся изменения - обновлено и актуализировано содержание следующих разделов и подразделов рабочей программы:

8.3. Типовые контрольные задания или иные материалы, необходимые для оценки знаний, умений, навыков и (или) опыта деятельности

#### **Типовые задания на практику**

Работа с картой (google карты яндекс карты, публичная кадастровая карта)

- 1 Языки и домены
- 2 Режимы просмотра
- 3 Просмотр 3D изображений в google карты
- 4 Поиск на новых google картах
- 5 Определение координат широты и долготы
- 6 Печать карт
- 7 Измерение расстояний

#### **Типовые темы собеседования на защите отчета по практике:**

- 1 Работа с картографическим материалом
- 2 Наиболее популярные Интернет-ресурсы по работе с картами
- 3 Наиболее часто используемые функции google карт
- 4 Изменение домена
- 5 Поиск в новых google картах
- 6 Поиск по координатам
- 7 Измерение расстояний, маршруты
- 8 Яндекс карты. Приемы работы, функции

# **9. ПЕРЕЧЕНЬ УЧЕБНОЙ ЛИТЕРАТУРЫ И РЕСУРСОВ СЕТИ «ИНТЕРНЕТ», НЕОБХОДИМЫХ ДЛЯ ПРОВЕДЕНИЯ ПРАКТИКИ**

# **9.1 Учебная литература Основная литература**

- 1. Информационные технологии [Электронный ресурс]: Учебник /Ю.Ю. Громов, И.В.Дидрих, О.Г.Иванова и др.; Мин. Обр. и науки РФ, ФГБОУ ВПО» Тамбовский государственный технический университет». – Тамбов : Издательство ФГБОУ ВПО «ТГТУ», 2015. – Режим доступа[: http://www.biblioclub.ru/-](http://www.biblioclub.ru/-) 26.08.2017
- 2. Гвоздева В.А. Информатика, автоматизированные информационные технологии и системы [Текст] : учебник для студ. технических спец. / В. А. Гвоздева. - М. : ФОРУМ : ИНФРА-М, 2011. - 536 с. : ил. - ISBN 978-5-8199-0449-7 (ФОРУМ). - ISBN 978-5-16-004572-6 (ИНФРА-М): 388-50. (20 экз.)

3. Советов Б.Я., Информационные технологии [Текст] :учебник для бакалавров по спец. 080801 «Прикладная информатика» и др. эконом. спец. / подред. В.В. Трофимова. – 2-е изд., испр и доп. – М.:Юрайт,2013. – 917с. – (Бакалавр. базовый курс). – Гриф УМО.- ISBN (40 экз.)

#### **Дополнительная литература**

1. Исаев, Г.Н. Моделирование информационных ресурсов: теория и решение задач [Текст] : учеб. пособие для вузов по спец. 080801 "Прикладная информатика (в сфере сервиса)" / Г. Н. Исаев. - М. : Альфа-М : ИНФРА-М, 2010. - 223 с. - Гриф УМО. - ISBN 978-5-98281-211-7 (Альфа-М) : 209-90.(5 экз.)

2. Хомоненко, А.Д. Базы данных [Текст] : учебник для вузов по техн. и экон. спец. / А. Д. Хомоненко, В. М. Цыганков, М. Г. Мальцев ; под ред. А.Д. Хомоненко. - 6-е изд., доп. - СПб. : КОРОНА-Век, 2011. - 736 с. - Авт. указ. на обл. - Гриф УМО. (4 экз.)

3. Петров, М.Н. Компьютерная графика [Текст] : учеб. пособие для вузов по направл. подготовки диплом. спец. "Информатика и выч. техника" / М. Н. Петров. - 3-е изд. - М. ; СПб. [и др.] : Питер, 2011. - 541 с. + 1 электрон. опт. диск. - (Учебник для вузов). - Гриф Мин. обр. (45 экз.)

4. Информатика [Текст] : метод. указ. для проведения учеб. практики студ. направл. "Землеустройство и кадастры", / Сост. Дьяченко В.Б.; Новочерк. инж.-мелиор. ин-т ДГАУ, каф. Менеджмента и информатики - Новочеркасск, 2015. - 16 с. (25 экз.)

5. Информатика [Электронный ресурс] : метод. указ. для проведения учеб. практики студ. направл. "Землеустройство и кадастры", / Сост. Дьяченко В.Б.; Новочерк. инж.-мелиор. ин-т ДГАУ,– Электрон. дан. - Новочеркасск, 2015. - ЖМД ; PDF; 548 КБ. - Систем. требования : IBM PC; Windows 7 ; Adobe Acrobat X Pro . - Загл. с экрана

# **9.2 Ресурсы сети «Интернет»**

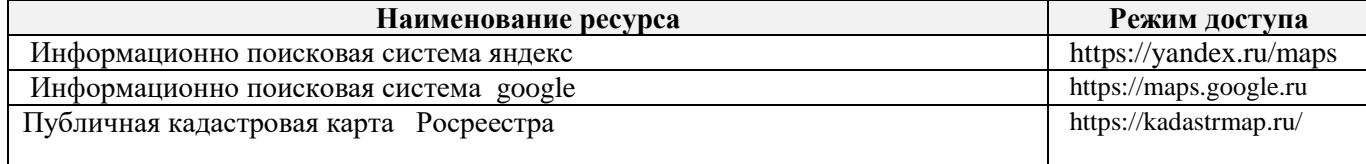

# **10. ПЕРЕЧЕНЬ ИНФОРМАЦИОННЫХ ТЕХНОЛОГИЙ, ВКЛЮЧАЯ ПЕРЕЧЕНЬ ПРОГРАММНОГО ОБЕСПЕЧЕНИЯ И ИНФОРМАЦИОННЫХ СПРАВОЧНЫХ СИСТЕМ, ИСПОЛЬЗУЕМЫХ ПРИ ПРОВЕДЕНИИ ПРАКТИКИ**

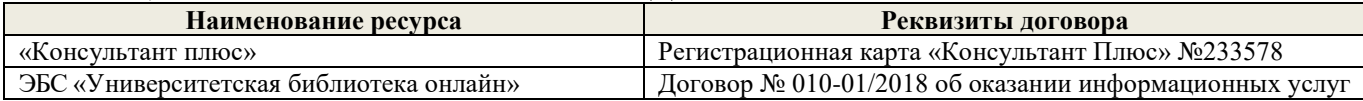

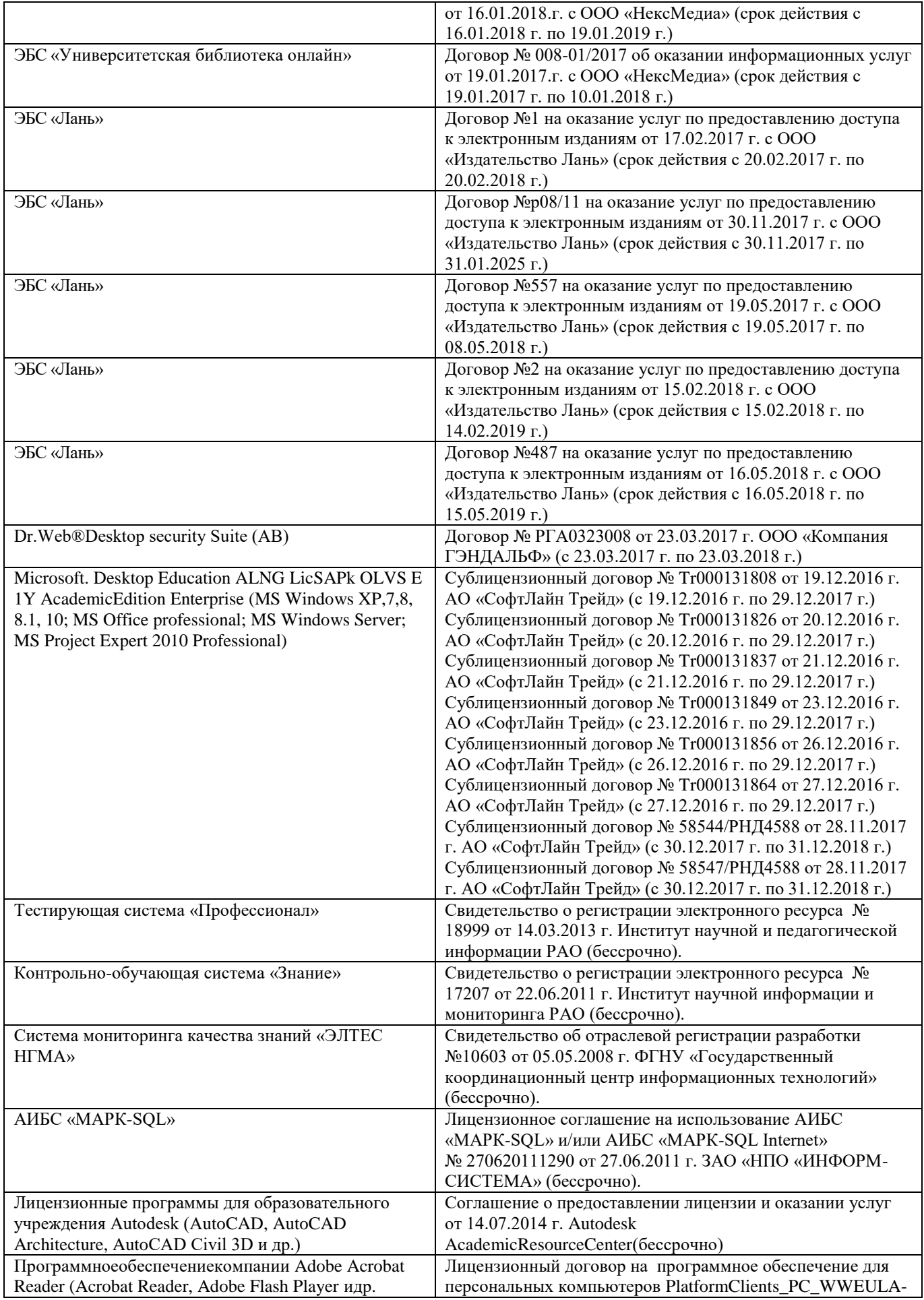

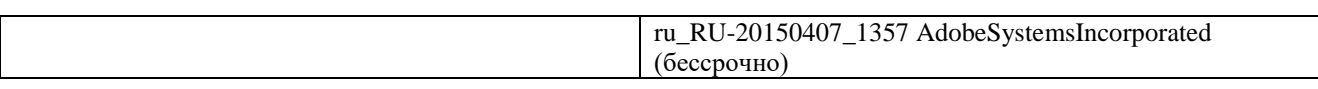

# **11. ОПИСАНИЕ МАТЕРИАЛЬНО-ТЕХНИЧЕСКОЙ БАЗЫ, НЕОБХОДИМОЙ ДЛЯ ПРОВЕДЕНИЯ ПРАКТИКИ**

Проведение практики в образовательной организации осуществляется в специальных помещениях – учебных аудиториях для проведения занятий семинарского типа, групповых и индивидуальных консультаций, промежуточной аттестации, а также помещениях для самостоятельной работы.

Практические занятия проводятся в ауд.П22, оснащенной необходимыми учебнонаглядными пособиями. Для самостоятельной работы используется специальное помещение: ауд П18 оснащенное компьютерной техникой с возможностью подключения к сети "Интернет" и обеспечением доступа в электронную информационно-образовательную среду организации, а также электронный читальный зал.

Помещения для хранения и профилактического обслуживания учебного оборудования (ауд. 359).

#### *Материально-техническое обеспечение дисциплины*

1. Графический и демонстрационный материал для занятий;

- 2.. Стенды информационные;
- 3. Видеопроектор мультимедийный АСЕR;
- 4. Экран на штативе МоbileScreens;
- 5. Доска меловая.

#### **12. ОСОБЕННОСТИ ОРГАНИЗАЦИИ ОБРАЗОВАТЕЛЬНОГО ПРОЦЕССА ДЛЯ ИНВАЛИДОВ И ЛИЦ С ОГРАНИЧЕННЫМИ ВОЗМОЖНОСТЯМИ\***

Содержание дисциплины и условия организации обучения для обучающихся с ограниченными возможностями здоровья и инвалидов корректируются при наличии таких обучающихся в соответствии с индивидуальной программой реабилитации инвалида, а так же методическими рекомендациями по организации образовательного процесса для обучения инвалидов и лиц с ограниченными возможностями здоровья в образовательных организациях высшего образования (утв. Минобрнауки России 08.04.2014 №АК-44-05 вн), Положением о методике сценки степени возможности включения лиц с ограниченными возможностями здоровья и инвалидов в общий образовательный процесс (НИМИ, 2016); Положением об обучении лиц с ограниченными возможностями здоровья и инвалидов в Новочеркасском инженерномелиоративном институте (НИМИ, 2016).

Дополнения и изменения рассмотрены на заседании кафедры «28» августа 2017г.

Заведующий кафедрой

 $(no\text{g}m\text{g}b)$ 

внесенные изменения утверждаю: «28» августа 2017 г.

Иванов П.В  $(\Phi$ <sub>M</sub>.O.) Декан факультета

(подпись)

15

# **13. ДОПОЛНЕНИЯ И ИЗМЕНЕНИЯ В РАБОЧЕЙ ПРОГРАММЕ**

В рабочую программу на **2018 – 2019** учебный год вносятся изменения - обновлено и актуализировано содержание следующих разделов и подразделов рабочей программы

8.3. Типовые контрольные задания или иные материалы, необходимые для оценки знаний, умений, навыков и (или) опыта деятельности

#### **Типовые задания на практику**

Работа с картой (google карты яндекс карты, публичная кадастровая карта)

- 1 Просмотр 3D изображений в google карты
- 2 Поиск на новых google картах
- 3 Определение координат широты и долготы

4 Печать карт

- 5 Измерение расстояний
- 6.Языки и домены
- 7. Режимы просмотра

#### **Типовые темы собеседования на защите отчета по практике:**

- 1. Наиболее популярные Интернет-ресурсы по работе с картами
- 2 Наиболее часто используемые функции google карт
- 3.Работа с картографическим материалом
- 4 Изменение домена
- 5 Поиск в новых google картах
- 6 Поиск по координатам
- 7 Измерение расстояний, маршруты
- 8 Яндекс карты. Приемы работы, функции

## **8.4. Методические материалы, определяющие процедуры оценивания знаний, умений, навыков и (или) опыта деятельности, характеризующие этапы формирования компетенций**

1. Положение о промежуточной аттестации обучающихся по программам высшего образования [Электронный ресурс] (введено в действие приказом директора НИМИ Донской ГАУ №3-ОД от 18.01.2017 г.) /Новочерк. инж.-мелиор. ин-т Донской ГАУ.-Электрон. дан.- Новочеркасск, 2018. Режим доступа: [http://www.ngma.su](http://www.ngma.su/)

# **9. ПЕРЕЧЕНЬ УЧЕБНОЙ ЛИТЕРАТУРЫ И РЕСУРСОВ СЕТИ «ИНТЕРНЕТ», НЕОБХОДИМЫХ ДЛЯ ПРОВЕДЕНИЯ ПРАКТИКИ**

# **9.1 Учебная литература Основная литература**

1. Информационные технологии [Электронный ресурс]: Учебник /Ю.Ю. Громов, И.В.Дидрих, О.Г.Иванова и др.; Мин. Обр. и науки РФ, ФГБОУ ВПО» Тамбовский государственный технический университет». – Тамбов : Издательство ФГБОУ ВПО «ТГТУ», 2015. – Режим доступа: <http://www.biblioclub.ru/-> 26.08.2018

2. Гвоздева В.А. Информатика, автоматизированные информационные технологии и системы [Текст] : учебник для студ. технических спец. / В. А. Гвоздева. - М. : ФОРУМ : ИНФРА-М, 2011. - 536 с. : ил. - ISBN 978-5-8199-0449-7 (ФОРУМ). - ISBN 978-5-16-004572-6 (ИНФРА-М): 388-50. (20 экз.)

3. Советов Б.Я., Информационные технологии [Текст] :учебник для бакалавров по спец. 080801 «Прикладная информатика» и др. эконом. спец. / подред. В.В. Трофимова. – 2-е изд., испр и доп. – М.:Юрайт,2013. – 917с. – (Бакалавр. базовый курс). – Гриф УМО.- ISBN (40 экз.)

#### **Дополнительная литература**

1. Хомоненко, А.Д. Базы данных [Текст] : учебник для вузов по техн. и экон. спец. / А. Д. Хомоненко, В. М. Цыганков, М. Г. Мальцев ; под ред. А.Д. Хомоненко. - 6-е изд., доп. - СПб. : КОРОНА-Век, 2011. - 736 с. - Авт. указ. на обл. - Гриф УМО. (4 экз.)

Хныкина А.Г. Информационные технологии [Электронный ресурс]: учебное пособие / А.Г. Хныкина, Т.В. Минкина; - Электрон. дан. - Ставрополь СКФУ. 2017. Режим доступа: <http://www.biblioclub.ru/-> 26.08.2018

2. Петров, М.Н. Компьютерная графика [Текст] : учеб. пособие для вузов по направл. подготовки диплом. спец. "Информатика и выч. техника" / М. Н. Петров. - 3-е изд. - М. ; СПб. [и др.] : Питер, 2011. - 541 с. + 1 электрон. опт. диск. - (Учебник для вузов). - Гриф Мин. обр. (45 экз.)

3. Информатика [Текст] : метод. указ. для проведения учеб. практики студ. направл. "Землеустройство и кадастры", / Сост. Дьяченко В.Б.; Новочерк. инж.-мелиор. ин-т ДГАУ, каф. Менеджмента и информатики - Новочеркасск, 2015. - 16 с. (25 экз.)

4. Информатика [Электронный ресурс] : метод. указ. для проведения учеб. практики студ. направл. "Землеустройство и кадастры", / Сост. Дьяченко В.Б.; Новочерк. инж.-мелиор. ин-т ДГАУ,– Электрон. дан. - Новочеркасск, 2015. - ЖМД ; PDF; 548 КБ. - Систем. требования : IBM PC; Windows 7 ; Adobe Acrobat X Pro . - Загл. с экрана

# **9.2 Ресурсы сети «Интернет»**

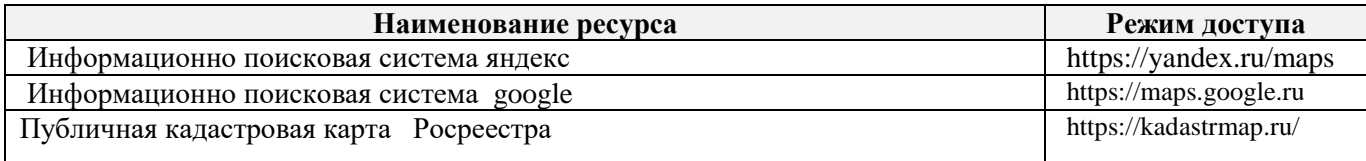

# **10. ПЕРЕЧЕНЬ ИНФОРМАЦИОННЫХ ТЕХНОЛОГИЙ, ВКЛЮЧАЯ ПЕРЕЧЕНЬ ПРОГРАММНОГО ОБЕСПЕЧЕНИЯ И ИНФОРМАЦИОННЫХ СПРАВОЧНЫХ СИСТЕМ, ИСПОЛЬЗУЕМЫХ ПРИ ПРОВЕДЕНИИ ПРАКТИКИ**

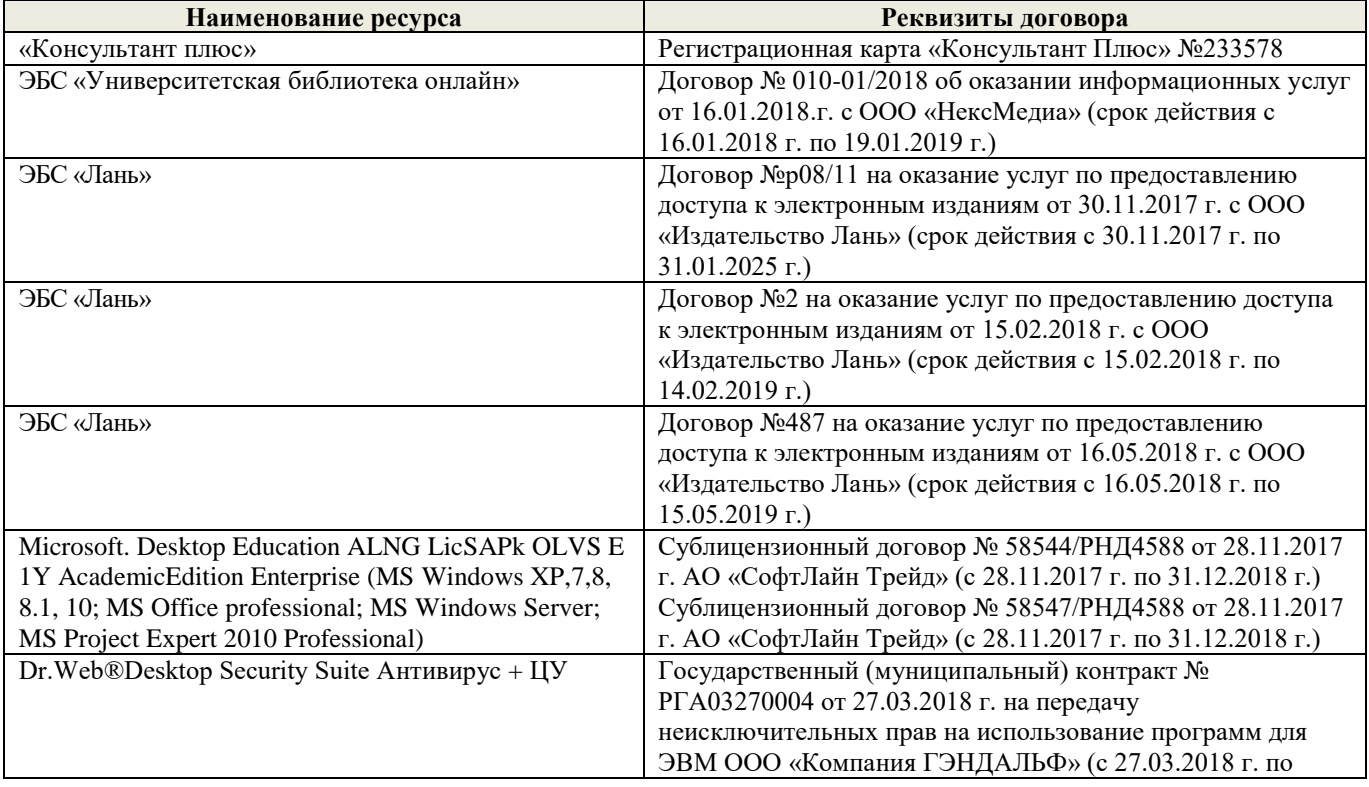

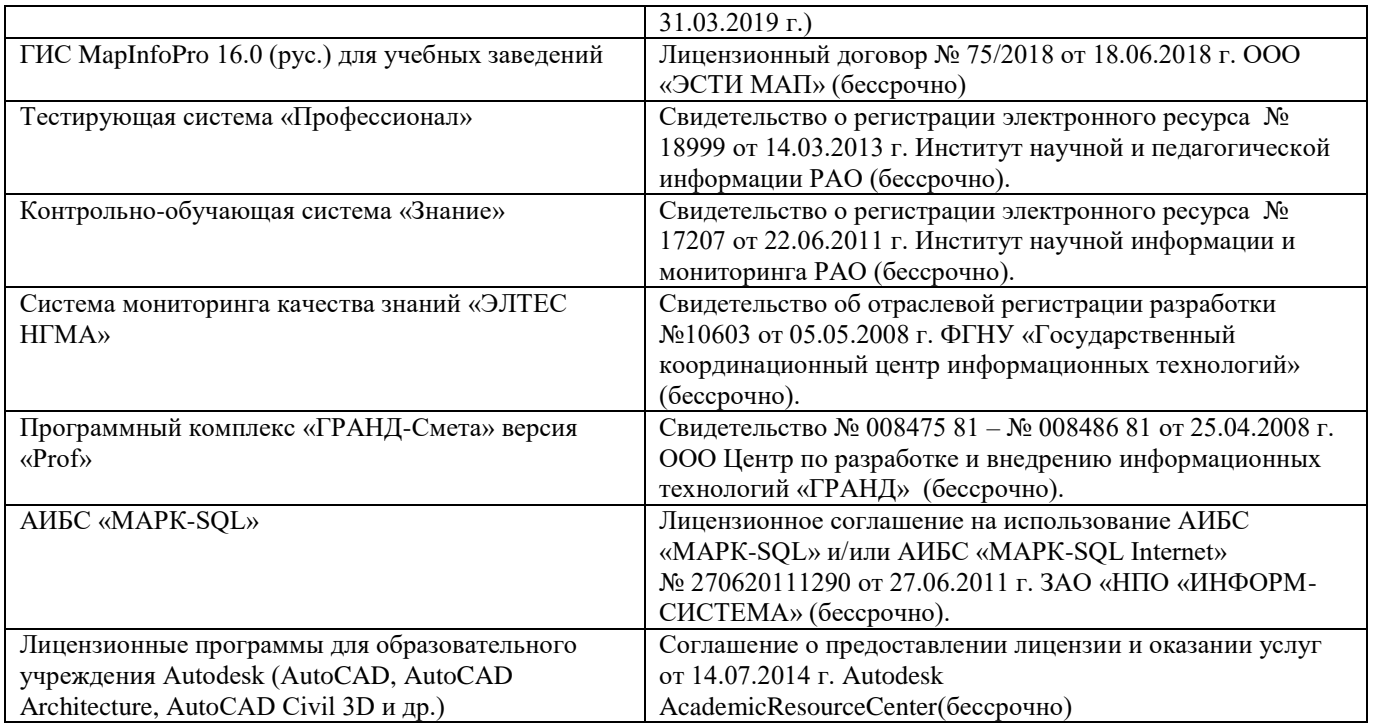

# **11. ОПИСАНИЕ МАТЕРИАЛЬНО-ТЕХНИЧЕСКОЙ БАЗЫ, НЕОБХОДИМОЙ ДЛЯ ПРОВЕДЕНИЯ ПРАКТИКИ**

Проведение практики в образовательной организации осуществляется в специальных помещениях – учебных аудиториях для проведения занятий семинарского типа, групповых и индивидуальных консультаций, промежуточной аттестации, а также помещениях для самостоятельной работы.

Практические занятия проводятся в ауд.П22, оснащенной необходимыми учебно-наглядными пособиями. Для самостоятельной работы используется специальное помещение: ауд П18 оснащенное компьютерной техникой с возможностью подключения к сети "Интернет" и обеспечением доступа в электронную информационно-образовательную среду организации, а также электронный читальный зал.

Помещения для хранения и профилактического обслуживания учебного оборудования (ауд. 359).

### *Материально-техническое обеспечение дисциплины*

- 1. Графический и демонстрационный материал для занятий;
- 2.. Стенды информационные;
- 3. Видеопроектор мультимедийный АСЕR;
- 4. Экран на штативе МоbileScreens;
- 5. Доска меловая.

# **12. ОСОБЕННОСТИ ОРГАНИЗАЦИИ ОБРАЗОВАТЕЛЬНОГО ПРОЦЕССА ДЛЯ ИНВАЛИДОВ И ЛИЦ С ОГРАНИЧЕННЫМИ ВОЗМОЖНОСТЯМИ\***

Содержание дисциплины и условия организации обучения для обучающихся с ограниченными возможностями здоровья и инвалидов корректируются при наличии таких обучающихся в соответствии с индивидуальной программой реабилитации инвалида, а так же методическими рекомендациями по организации образовательного процесса для обучения инвалидов и лиц с ограниченными возможностями здоровья в образовательных организациях высшего образования (утв. Минобрнауки России 08.04.2014 №АК-44-05 вн), Положением о методике сценки степени возможности включения лиц с ограниченными возможностями здоровья и инвалидов в общий образовательный процесс (НИМИ, 2016); Положением об обучении лиц с ограниченными возможностями здоровья и инвалидов в Новочеркасском инженерно-мелиоративном институте (НИМИ, 2016).

Дополнения и изменения рассмотрены на заседании кафедры «27» августа 2018г.

Заведующий кафедрой  $\sqrt{2}$ Иванов П.В.  $(\Phi$ <sub>M</sub>.O.) (подпи внесенные изменения утверждаю: «30» августа 2018 г. <u>IM</u> Декан факультета

### **13. ДОПОЛНЕНИЯ И ИЗМЕНЕНИЯ В РАБОЧЕЙ ПРОГРАММЕ**

В программу на 2019 – 2020 учебный год вносятся изменения - обновлено и актуализировано содержание следующих разделов и подразделов программы:

# **8. ФОНД ОЦЕНОЧНЫХ СРЕДСТВ ДЛЯ ПРОВЕДЕНИЯ ПРОМЕЖУТОЧНОЙ АТТЕСТАЦИИ ОБУЧАЮЩИХСЯ ПО ПРАКТИКЕ**

8.3. Типовые контрольные задания или иные материалы, необходимые для оценки знаний, умений, навыков и (или) опыта деятельности

#### **Типовые задания на практику**

Работа с картой (google карты яндекс карты, публичная кадастровая карта)

- 1 Языки и домены
- 2 Режимы просмотра
- 3 Определение координат
- 4 Печать карт
- 5 Измерение расстояний
- 6. Просмотр 3D изображений в google картах
- 7. Режимы поиска на пкк

### **Типовые темы собеседования на защите отчета по практике:**

- 1. Наиболее популярные Интернет-ресурсы по работе с картами
- 2 Наиболее часто используемые функции google карт

3.Работа с картографическим материалом

- 4 Изменение домена
- 5 Поиск в новых google картах
- 6 Яндекс карты. Приемы работы, функции.
- 7 Измерение расстояний, маршруты
- 8 Поиск в пкк по кадастровому номеру, или адресу.

#### **8.4 Методические материалы, определяющие процедуры оценивания**

1. Положение о практике обучающихся, осваивающих образовательные программы высшего образования [Электронный ресурс] : (введ. в действие приказом директора №46 от 31 марта 2016г.) / Новочерк. инж.-мелиор. ин-т Донской ГАУ.-Электрон. дан.- Новочеркасск, 2016.- Режим доступа: [http://www.ngma.su](http://www.ngma.su/)

2. Положение о фонде оценочных средств [Электронный ресурс] : (принято решением Ученого совета НИМИ ДГАУ №3 от 27.06.2014г) / Новочерк. инж.-мелиор. ин-т Донской ГАУ.-Электрон. дан.- Новочеркасск, 2014.- Режим доступа: [http://www.ngma.su](http://www.ngma.su/)

# **9. ПЕРЕЧЕНЬ УЧЕБНОЙ ЛИТЕРАТУРЫ И РЕСУРСОВ СЕТИ «ИНТЕРНЕТ», НЕОБХОДИМЫХ ДЛЯ ПРОВЕДЕНИЯ ПРАКТИКИ**

# **9.1 Учебная литература Основная литература**

1. Информационные технологии [Электронный ресурс]: Учебник /Ю.Ю. Громов, И.В.Дидрих, О.Г.Иванова и др.; Мин. Обр. и науки РФ, ФГБОУ ВПО» Тамбовский государственный технический университет». – Тамбов : Издательство ФГБОУ ВПО «ТГТУ», 2015. – Режим доступа[: http://www.biblioclub.ru/-](http://www.biblioclub.ru/-) 22.08.2019

2. Советов Б.Я., Информационные технологии [Текст] :учебник для бакалавров по спец. 080801 «Прикладная информатика» и др. эконом. спец. / подред. В.В. Трофимова. – 2-е изд., испр и доп. – М.:Юрайт,2013. – 917с. – (Бакалавр. базовый курс). – Гриф УМО.- ISBN (40 экз.)

#### **Дополнительная литература**

Хныкина А.Г. Информационные технологии [Электронный ресурс]: учебное пособие / А.Г. Хныкина, Т.В. Минкина; - Электрон. дан. - Ставрополь СКФУ. 2017. Режим доступа: <http://www.biblioclub.ru/-> 22.08.2019

1. Петров, М.Н. Компьютерная графика [Текст] : учеб. пособие для вузов по направл. подготовки диплом. спец. "Информатика и выч. техника" / М. Н. Петров. - 3-е изд. - М. ; СПб.  $\lceil u \rceil$  др.] : Питер, 2011. - 541 с. + 1 электрон. опт. диск. - (Учебник для вузов). - Гриф Мин. обр. (45 экз.)

2. Информатика [Текст] : метод. указ. для проведения учеб. практики студ. направл. "Землеустройство и кадастры", / Сост. Дьяченко В.Б.; Новочерк. инж.-мелиор. ин-т ДГАУ, каф. Менеджмента и информатики - Новочеркасск, 2015. - 16 с.

3. Информатика [Электронный ресурс] : метод. указ. для проведения учеб. практики студ. направл. "Землеустройство и кадастры", / Сост. Дьяченко В.Б.; Новочерк. инж.-мелиор. ин-т ДГАУ,– Электрон. дан. - Новочеркасск, 2015. - ЖМД ; PDF; 548 КБ. - Систем. требования : IBM PC; Windows 7 ; Adobe Acrobat X Pro . - Загл. с экрана

#### **9.2 Перечень ресурсов информационно-телекоммуникационной сети «Интернет», необходимых для освоения дисциплины.**

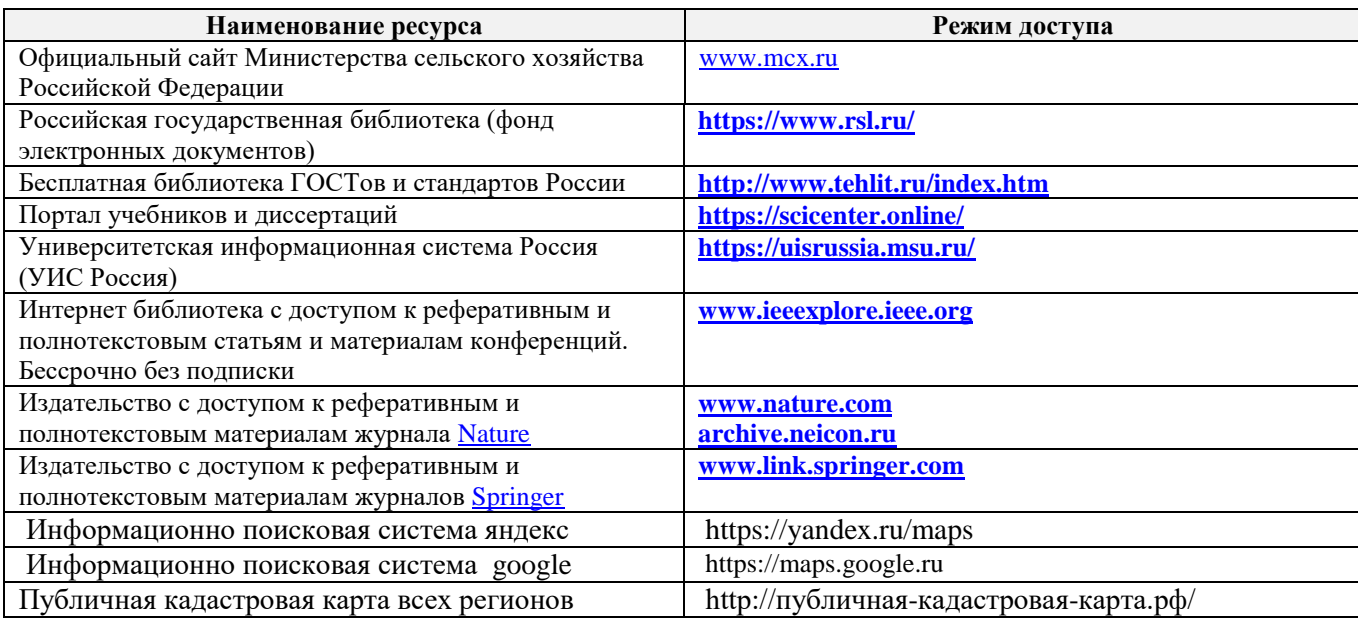

## **10. ПЕРЕЧЕНЬ ИНФОРМАЦИОННЫХ ТЕХНОЛОГИЙ, ИСПОЛЬЗУЕМЫХ ПРИ ОСУЩЕСТВЛЕНИИ ОБРАЗОВАТЕЛЬНОГО ПРОЦЕССА, ПРОГРАММНОГО ОБЕСПЕЧЕНИЯ, СОВРЕМЕННЫХ ПРОФЕССИОНАЛЬНЫХ БАЗ ДАННЫХ И ИНФОРМАЦИОННЫХ СПРАВОЧНЫХ СИСТЕМ**

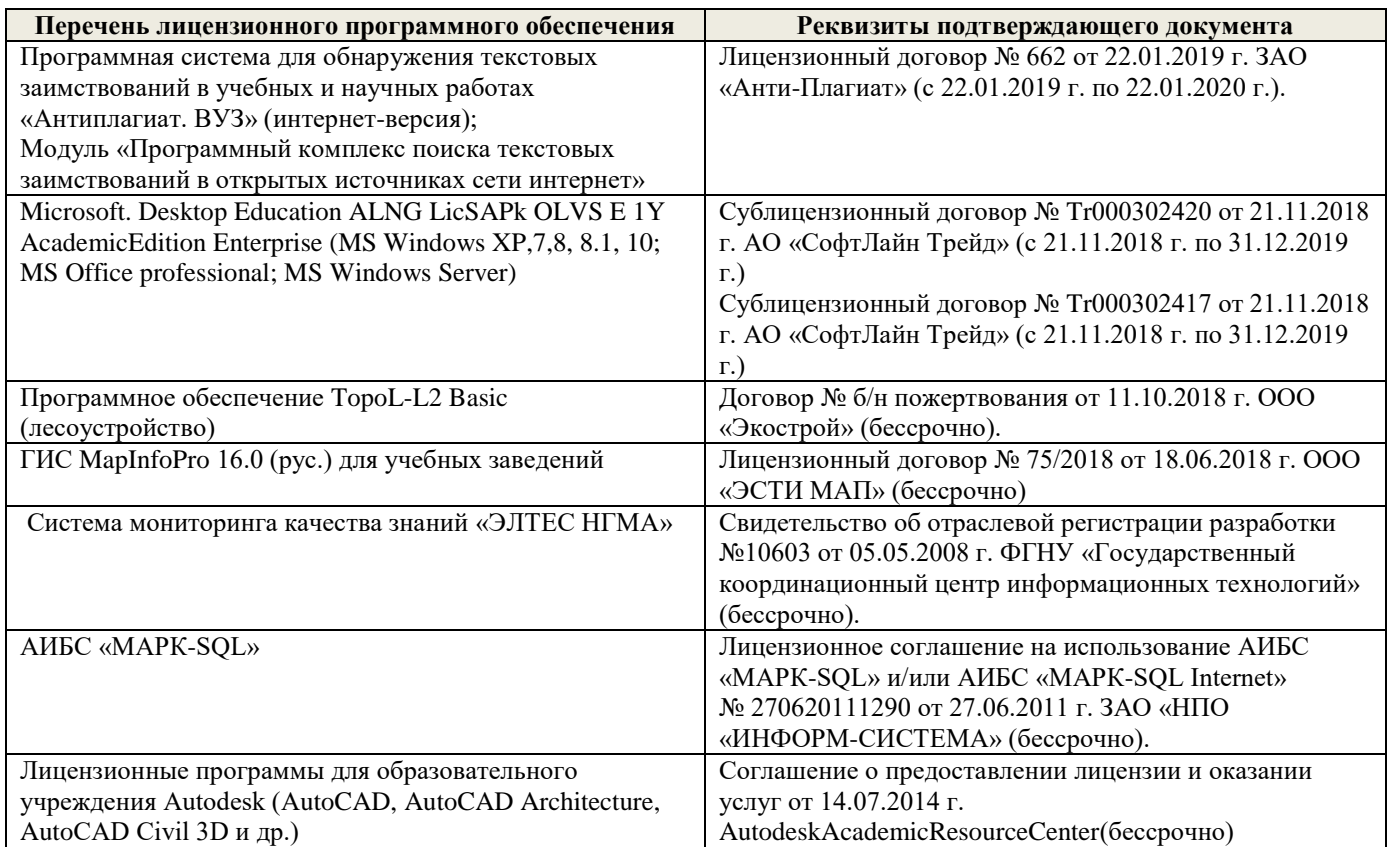

# **Современные профессиональные базы и информационные справочные системы**

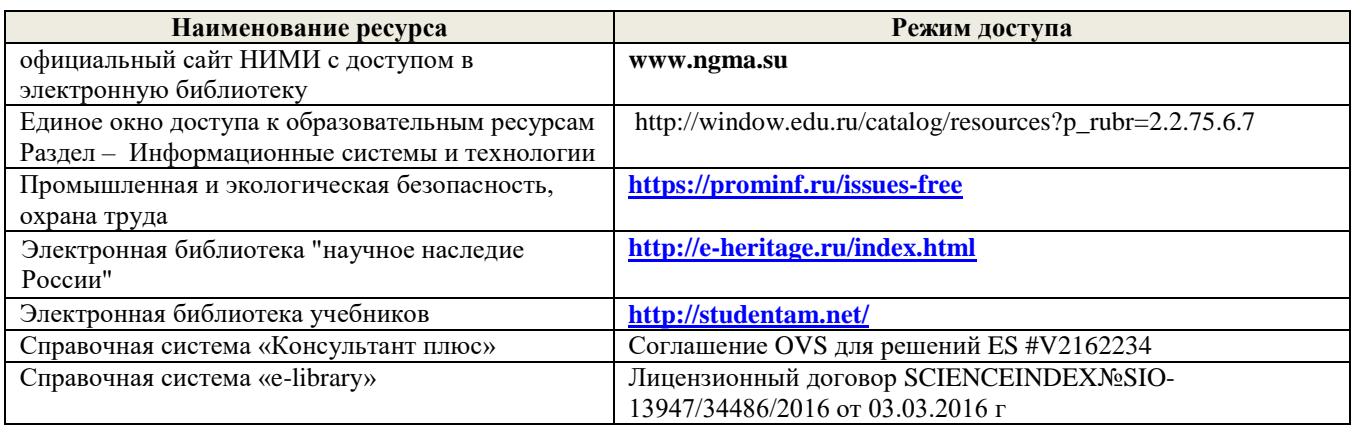

# **11. ОПИСАНИЕ МАТЕРИАЛЬНО-ТЕХНИЧЕСКОЙ БАЗЫ, НЕОБХОДИМОЙ ДЛЯ ПРОВЕДЕНИЯ ПРАКТИКИ**

Проведение практики осуществляется с использованием аудиторной и материальнотехнической базы института:

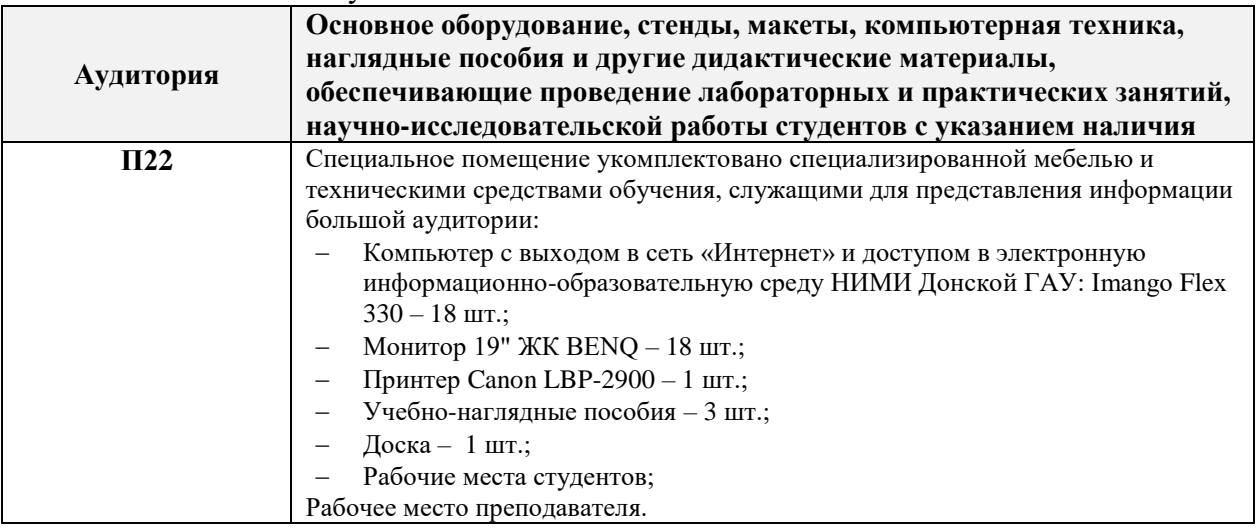

Дополнения и изменения рассмотрены на заседании кафедры «26» августа 2019г.

Заведующий кафедрой

(ITOMHICE) внесенные изменения утверждаю: «27» августа 2019г.

Иванов П.В.  $(\Phi$ <sub>M.O.</sub>) Декан факультета

### **13. ДОПОЛНЕНИЯ И ИЗМЕНЕНИЯ В РАБОЧЕЙ ПРОГРАММЕ**

В программу на 2020 – 2021 учебный год вносятся изменения - обновлено и актуализировано содержание следующих разделов и подразделов программы:

# **8. ФОНД ОЦЕНОЧНЫХ СРЕДСТВ ДЛЯ ПРОВЕДЕНИЯ ПРОМЕЖУТОЧНОЙ АТТЕСТАЦИИ ОБУЧАЮЩИХСЯ ПО ПРАКТИКЕ**

8.3. Типовые контрольные задания или иные материалы, необходимые для оценки знаний, умений, навыков и (или) опыта деятельности

#### **Типовые задания на практику**

Работа с картой (google карты яндекс карты, публичная кадастровая карта)

- 1 Режимы поиска на пкк
- 2 Определение координат
- 3 Печать карт
- 4 Режимы просмотра
- 5 Измерение расстояний
- 6. Просмотр 3D изображений в google картах

#### **Типовые темы собеседования на защите отчета по практике:**

- 1. Поиск в пкк по кадастровому номеру, или адресу
- 2 Наиболее часто используемые функции google карт
- 3.Работа с картографическим материалом
- 4 Изменение домена
- 5 Измерение расстояний, маршруты
- 6 Яндекс карты. Приемы работы, функции.
- 7 Поиск в новых google картах
- 8 Наиболее популярные Интернет-ресурсы по работе с картами

#### **8.4 Методические материалы, определяющие процедуры оценивания**

1. Положение о промежуточной аттестации обучающихся по программам высшего образования. (введено в действие приказом директора НИМИ Донской ГАУ №3-ОД от 18.01.2017 г.) /Новочерк. инж.-мелиор. ин-т Донской ГАУ.- Новочеркасск, 2018.– URL: http://ngma.su (дата обращения: 20.08.2020). - Текст: электронный.

2. Положение о текущей аттестации обучающихся в НИМИ ДГАУ (введено в действие приказом директора №119 от 14 июля 2015 г.) / Новочерк. инж.-мелиор. ин-т Донской ГАУ.- Новочеркасск, 2015. – URL: http://ngma.su (дата обращения: 20.08.2020). - Текст: электронный.

3. Типовые формы титульных листов текстовой документации, выполняемой студентами в учебном процессе / Новочерк. инж.-мелиор. ин-т Донской ГАУ.- Новочеркасск, 2015. – URL: http://ngma.su (дата обращения: 20.08.2020). - Текст: электронный.

4. Методические указания по самостоятельному изучению дисциплины (приняты учебнометодическим советом института, протокол № 3 от «30» августа 2017 г.) / Новочерк. инж.-мелиор. ин-т Донской ГАУ.-Новочеркасск, 2017. URL: [http://www.ngma.su.](http://www.ngma.su/) (дата обращения: 20.08.2020). - Текст: электронный.

5. Положение о практике обучающихся, осваивающих образовательные программы высшего образования [Электронный ресурс] : (введ. в действие приказом директора №46 от 31 марта 2016г.) / Новочерк. инж.-мелиор. ин-т Донской ГАУ.- Новочеркасск, 2016. URL: [http://www.ngma.su.](http://www.ngma.su/) (дата обращения: 20.08.2020). - Текст: электронный.

# **9. ПЕРЕЧЕНЬ УЧЕБНОЙ ЛИТЕРАТУРЫ И РЕСУРСОВ СЕТИ «ИНТЕРНЕТ», НЕОБХОДИМЫХ ДЛЯ ПРОВЕДЕНИЯ ПРАКТИКИ**

### **9.1 Учебная литература Основная литература**

- 1. Информационные технологии: Учебник /Ю.Ю. Громов, И.В.Дидрих, О.Г.Иванова и др.; Мин. Обр. и науки РФ, ФГБОУ ВПО» Тамбовский государственный технический университет». – Тамбов : Издательство ФГБОУ ВПО «ТГТУ», 2015. Режим доступа: http://biblioclub.ru/ (дата обращения: 20.08.2020) - Текст: электронный.
- 2. Советов Б.Я., Информационные технологии :учебник для бакалавров по спец. 080801 «Прикладная информатика» и др. эконом. спец. / подред. В.В. Трофимова. – 2-е изд., испр и доп. – М.:Юрайт,2013. – 917с. – (Бакалавр. базовый курс). – Гриф УМО.- ISBN . б/ц .-Текст: непосредственный (40)

#### **Дополнительная литература**

- 1. Хныкина А.Г. Информационные технологии: учебное пособие / А.Г. Хныкина, Т.В. Минкина; Электрон. дан. - Ставрополь СКФУ. 2017. Режим доступа: http://biblioclub.ru/ (дата обращения: 20.08.2020) - Текст: электронный.
- 2. Петров, М.Н. Компьютерная графика: учеб. пособие для вузов по направл. подготовки диплом. спец. "Информатика и выч. техника" / М. Н. Петров. - 3-е изд. - М. ; СПб. [и др.] : Питер, 2011. - 541 с. + 1 электрон. опт. диск. - (Учебник для вузов). - Гриф Мин. обр. б/ц .-Текст: непосредственный (45)
- 3. Информатика : метод. указ. для проведения учеб. практики студ. направл. "Землеустройство и кадастры", / Сост. Дьяченко В.Б.; Новочерк. инж.-мелиор. ин-т ДГАУ, каф. Менеджмента и информатики - Новочеркасск, 2015. - 16 с. б/ц .-Текст: непосредственный (25)
- 4. Информатика: метод. указ. для проведения учеб. практики студ. направл. "Землеустройство и кадастры", / Сост. Дьяченко В.Б.; Новочерк. инж.-мелиор. ин-т ДГАУ,– Новочеркасск, 2015. URL: http://ngma.su (дата обращения: 20.08.2020). - Текст: электронный.

#### **9.2 Перечень ресурсов информационно-телекоммуникационной сети «Интернет», необходимых для освоения дисциплины.**

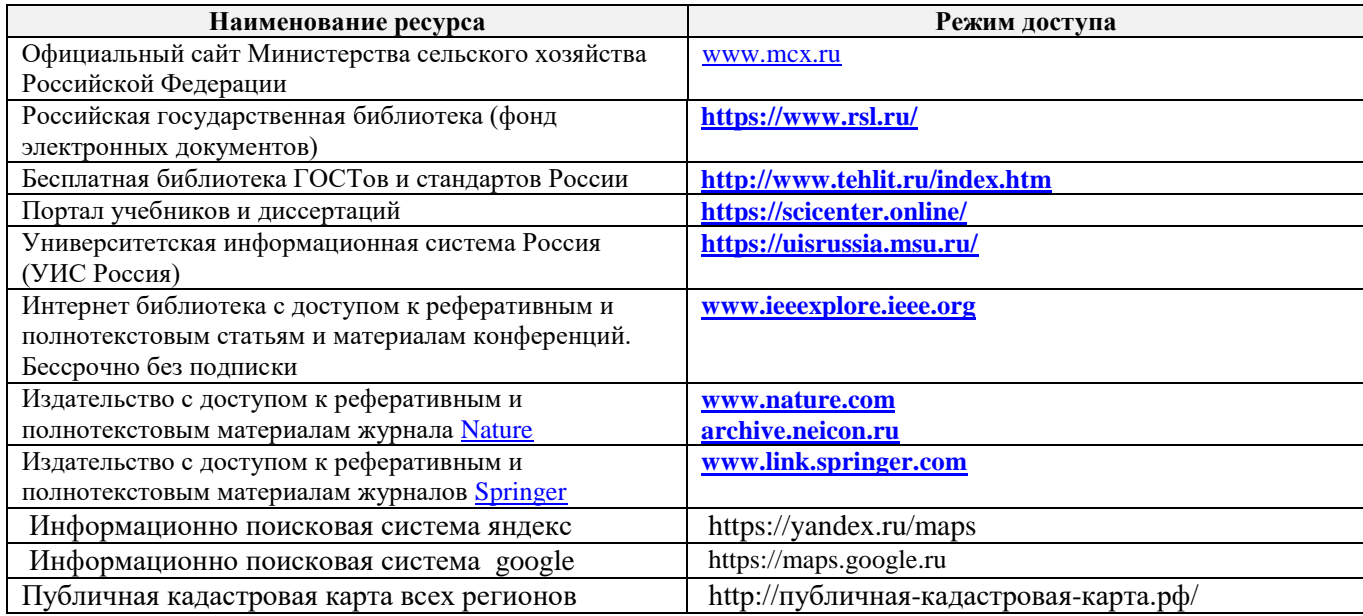

### **10. ПЕРЕЧЕНЬ ИНФОРМАЦИОННЫХ ТЕХНОЛОГИЙ, ИСПОЛЬЗУЕМЫХ ПРИ ОСУЩЕСТВЛЕНИИ ОБРАЗОВАТЕЛЬНОГО ПРОЦЕССА, ПРОГРАММНОГО ОБЕСПЕЧЕНИЯ, СОВРЕМЕННЫХ ПРОФЕССИОНАЛЬНЫХ БАЗ ДАННЫХ И ИНФОРМАЦИОННЫХ СПРАВОЧНЫХ СИСТЕМ**

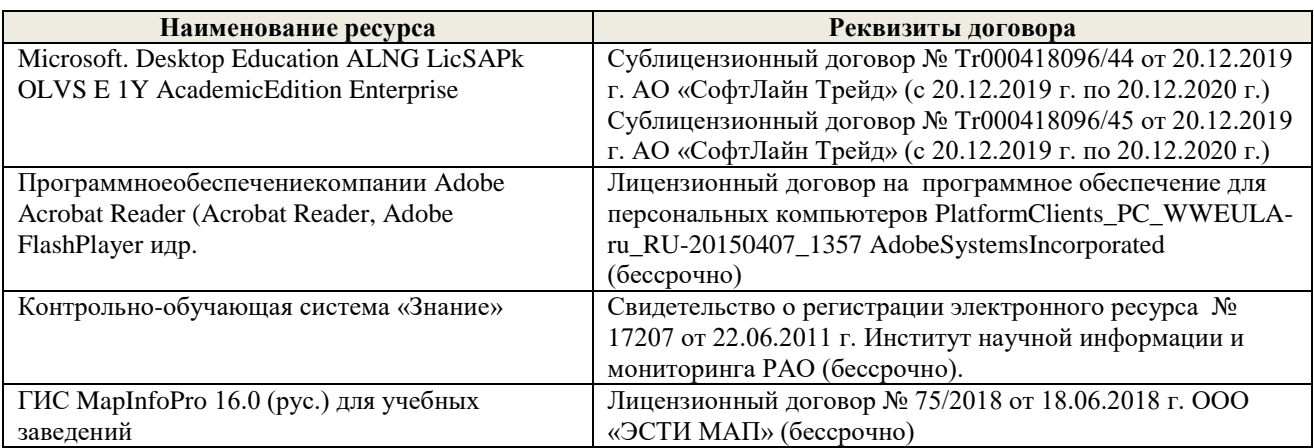

#### **Современные профессиональные базы и информационные справочные системы**

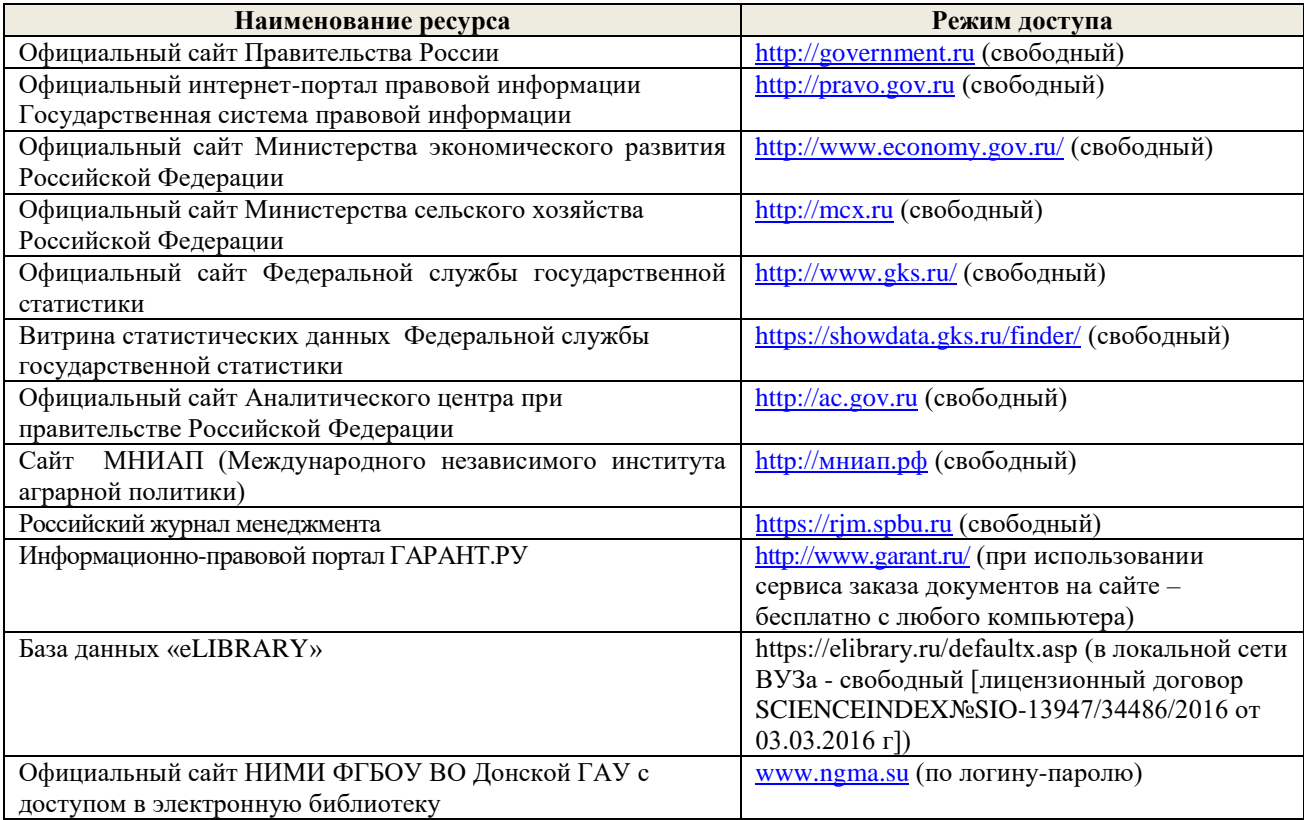

# **11. ОПИСАНИЕ МАТЕРИАЛЬНО-ТЕХНИЧЕСКОЙ БАЗЫ, НЕОБХОДИМОЙ ДЛЯ ПРОВЕДЕНИЯ ПРАКТИКИ**

Проведение практики осуществляется с использованием аудиторной и материальнотехнической базы института:

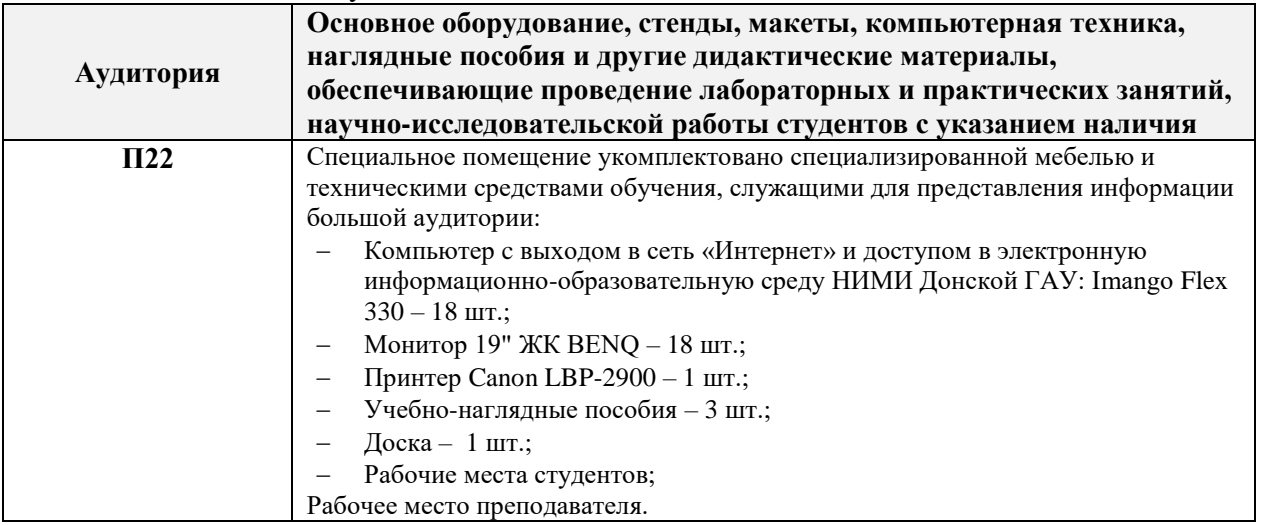

Обучающиеся из числа лиц с ограниченными возможностями здоровья обеспечены печатными и (или) электронными образовательными ресурсами в формах, адаптированных к ограничениям их здоровья.

Дополнения и изменения рассмотрены на заседании кафедры «27» августа 2020 г.

Заведующий кафедрой

 $\frac{1}{\sqrt{\frac{1}{100}}\sqrt{100}}$ 

П.В. Иванов  $(\Phi$ <sub>M</sub>.O.)

Внесенные изменения утверждаю: «28» августа 2020 г.

Декан факультета

(подпись)

# **11. ДОПОЛНЕНИЯ И ИЗМЕНЕНИЯ В РАБОЧЕЙ ПРОГРАММЕ**

В рабочую программу на **2021 - 2022** учебный год вносятся следующие дополнения и изменения – обновлено и актуализировано содержание следующих разделов и подразделов рабочей программы:

## **8.3 Современные профессиональные базы и информационные справочные системы**

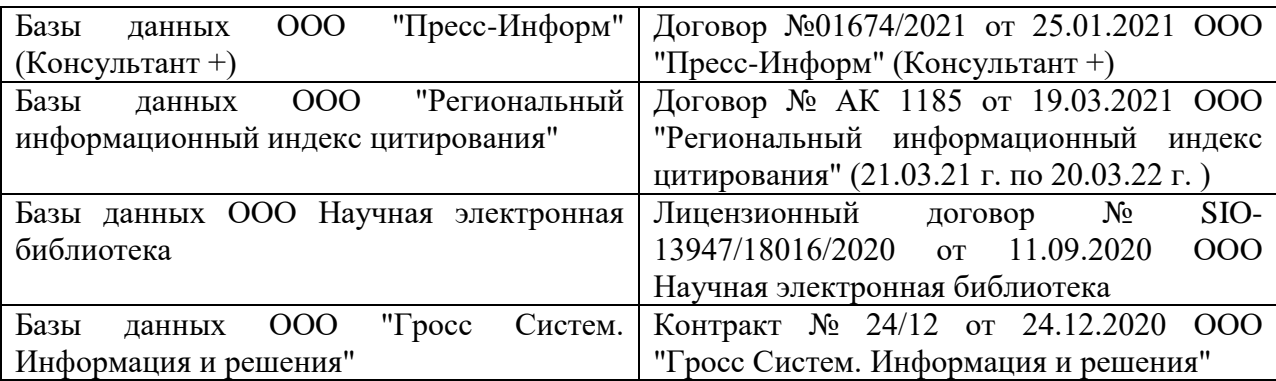

# **Перечень договоров ЭБС образовательной организации на 2021-22 уч. год**

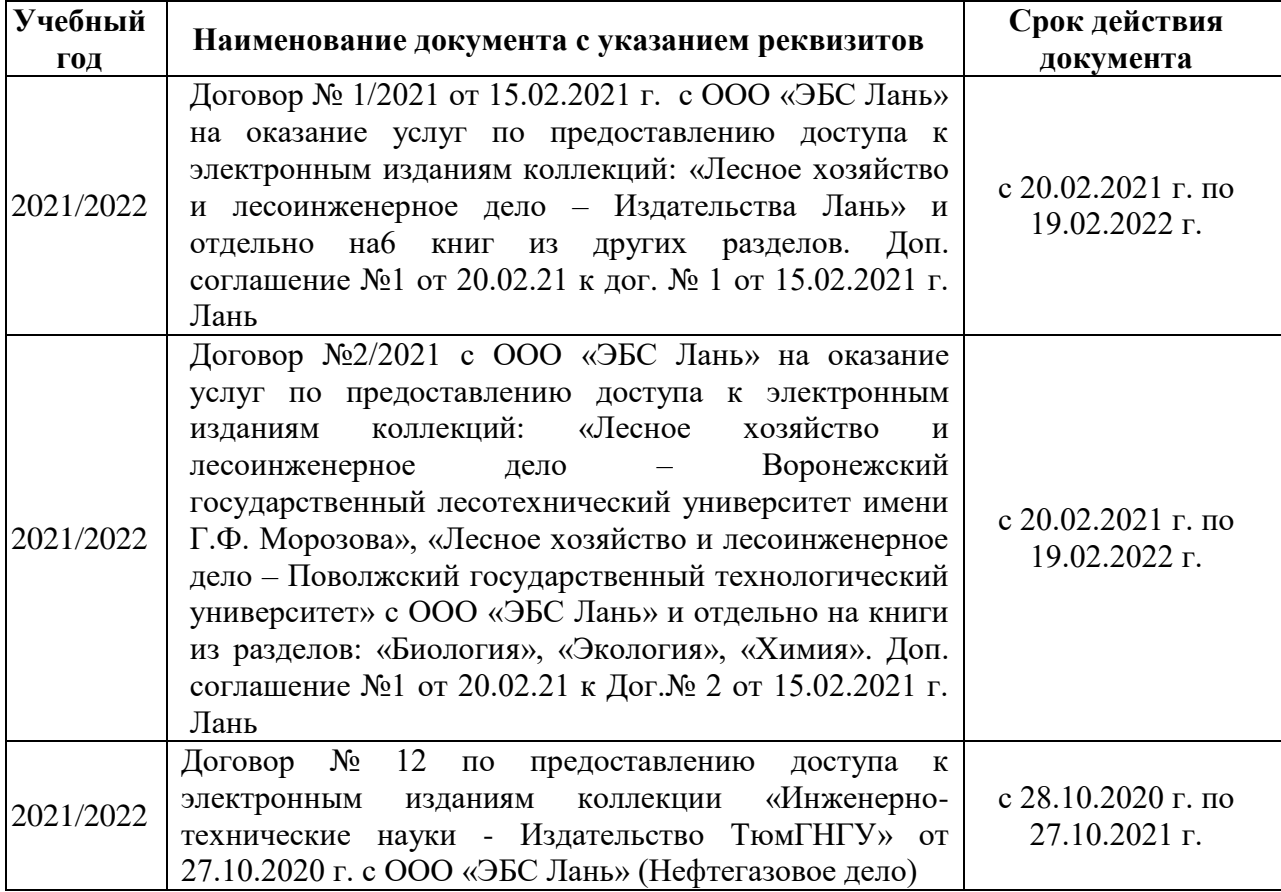

# **8.5 Перечень информационных технологий и программного обеспечения, используемых при осуществлении образовательного процесса**

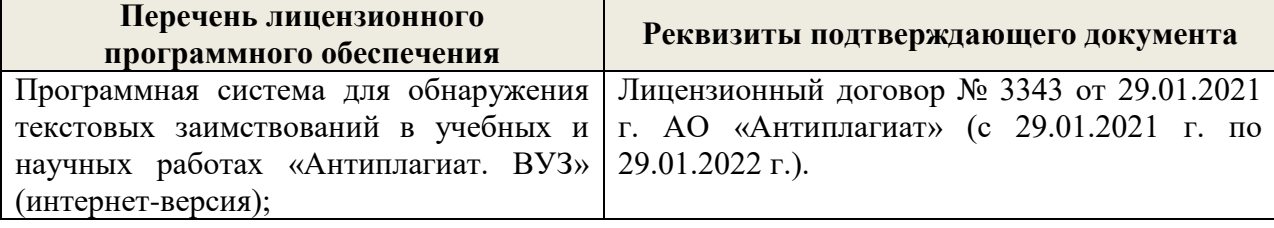

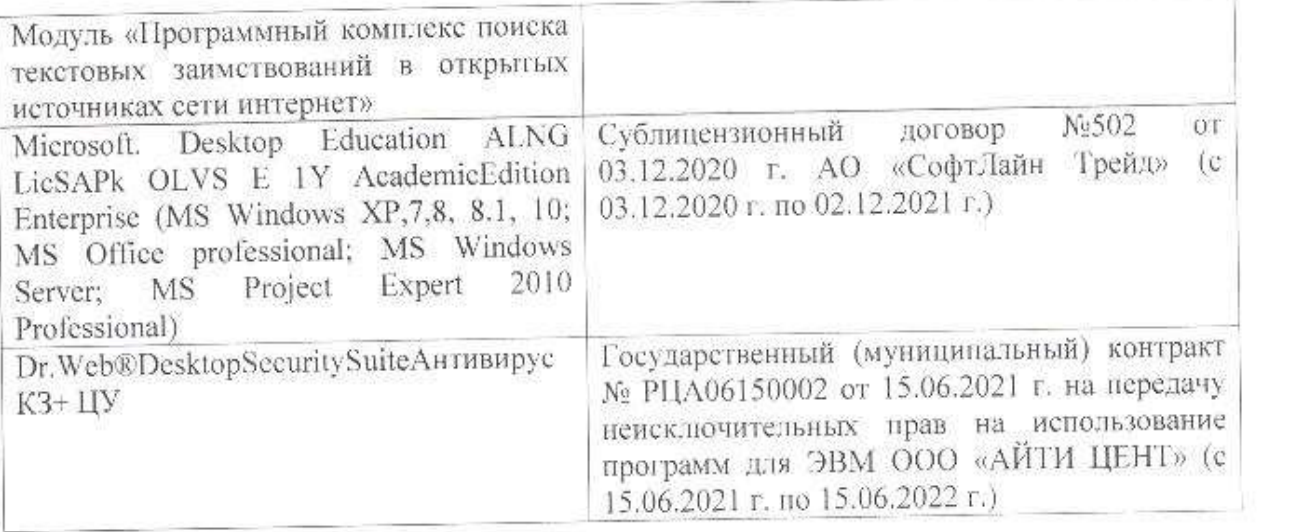

Дополнения и изменения рассмотрены на заседании кафедры «26» августа 2021 г.

Внесенные дополнения и изменения утверждаю: «27» августа 2021 г.

 $\overline{D}$   $\overline{D}$  ( $\overline{D}$  ( $\overline{D}$   $\overline{D}$  ( $\overline{D}$   $\overline{D}$   $\$  $\mathscr{A}$  $N$  (1)

# **11. ДОПОЛНЕНИЯ И ИЗМЕНЕНИЯ В РАБОЧЕЙ ПРОГРАММЕ**

В рабочую программу на 2022 - 2023 учебный год вносятся следующие дополнения и изменения - обновлено и актуализировано содержание следующих разделов и подразделов рабочей программы:

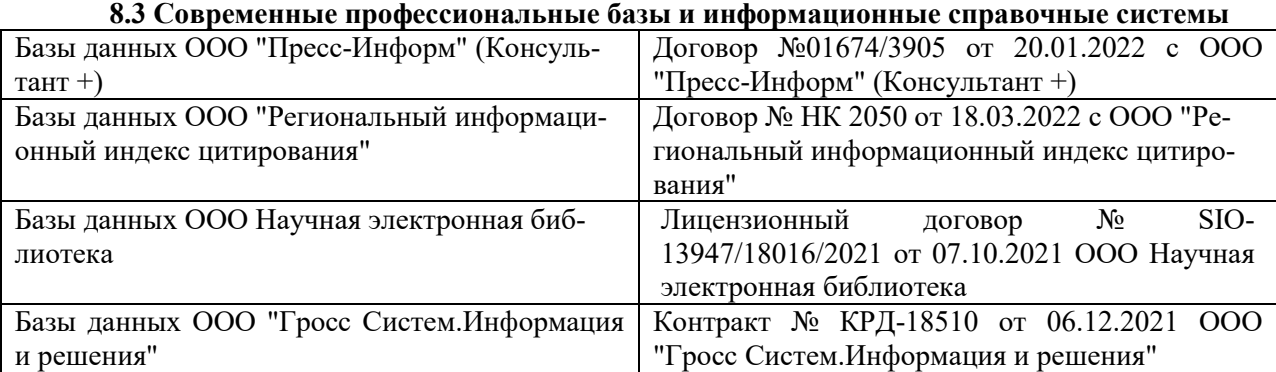

# **Перечень договоров ЭБС образовательной организации на 2022-2023 уч. год**

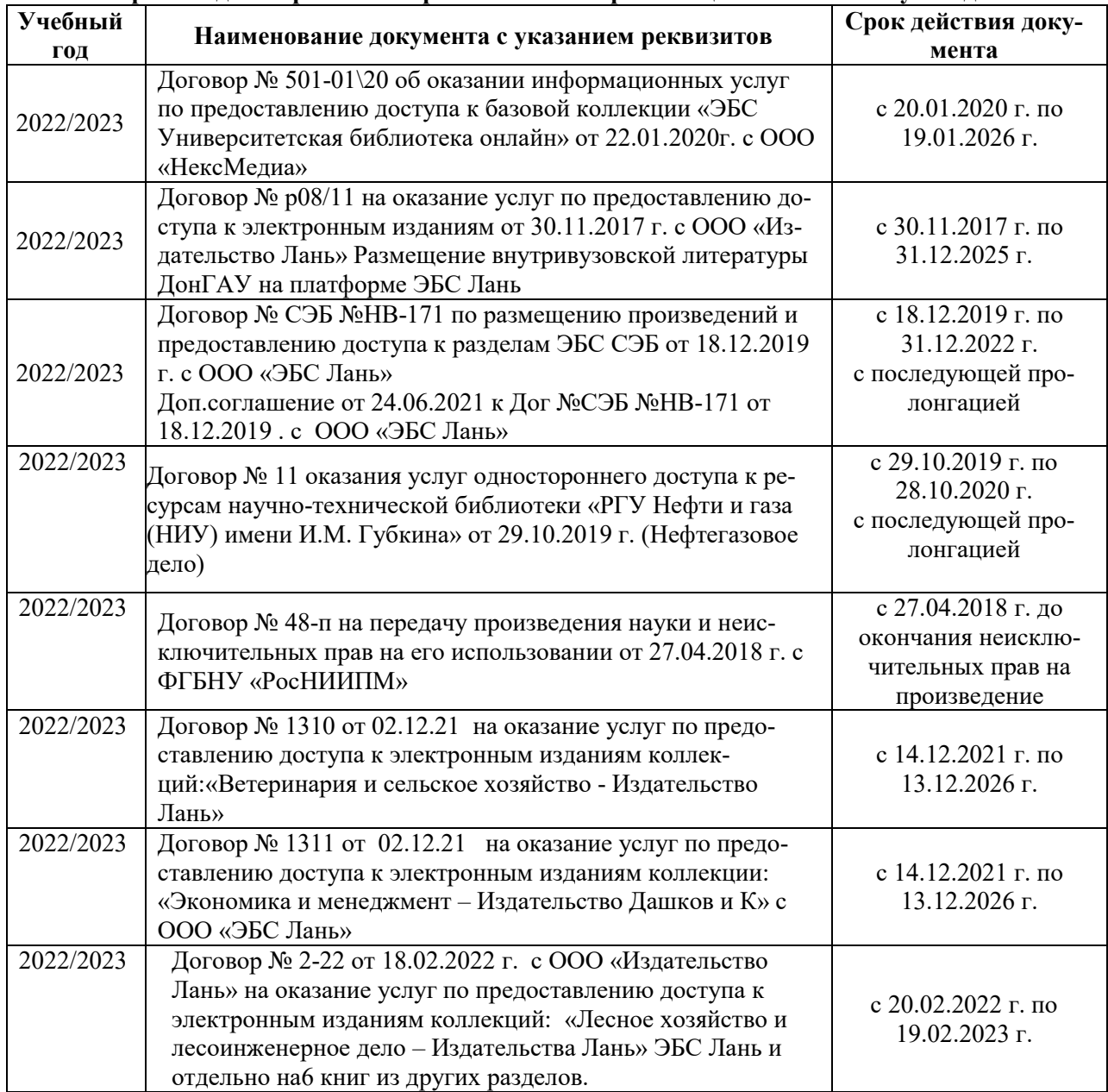

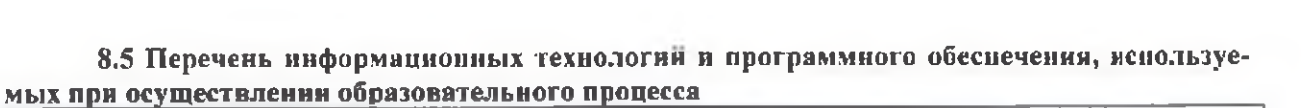

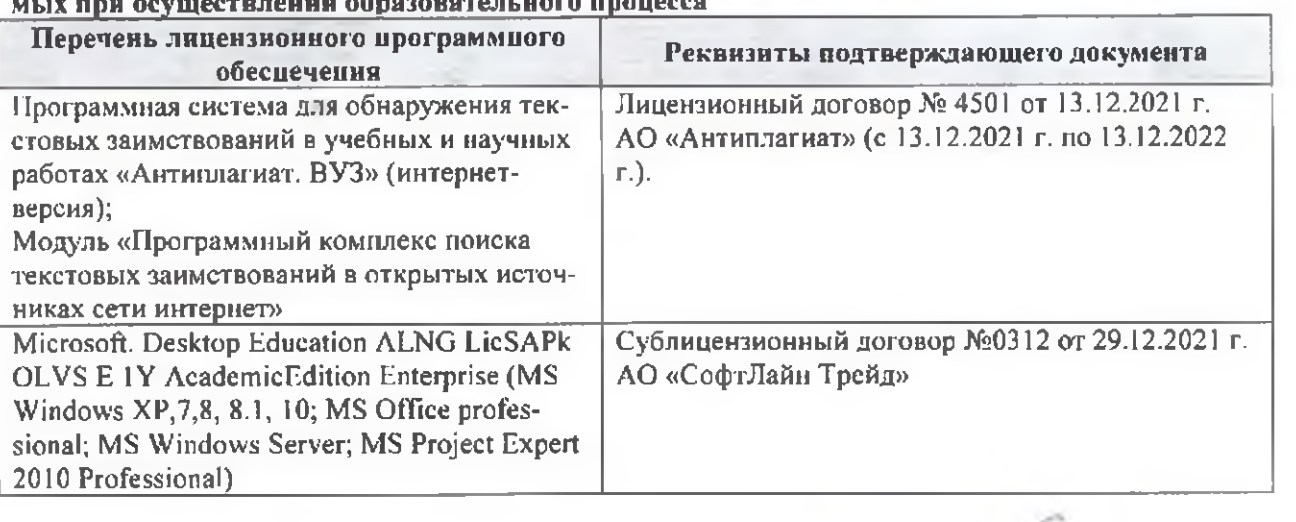

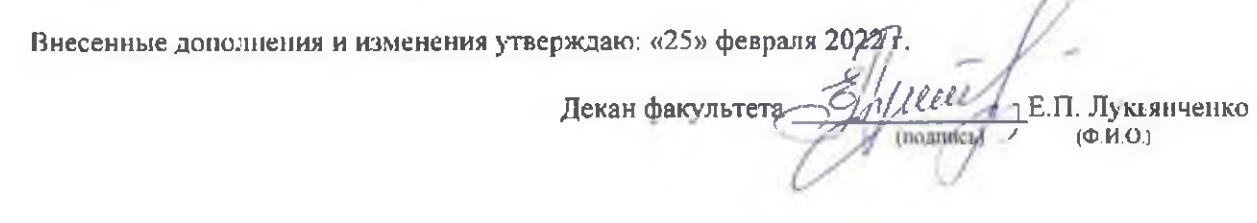

n